Sandeep Pradhan and Pavan Verma

# **Global Available-to-Promise with SAP®**

Functionality and Configuration

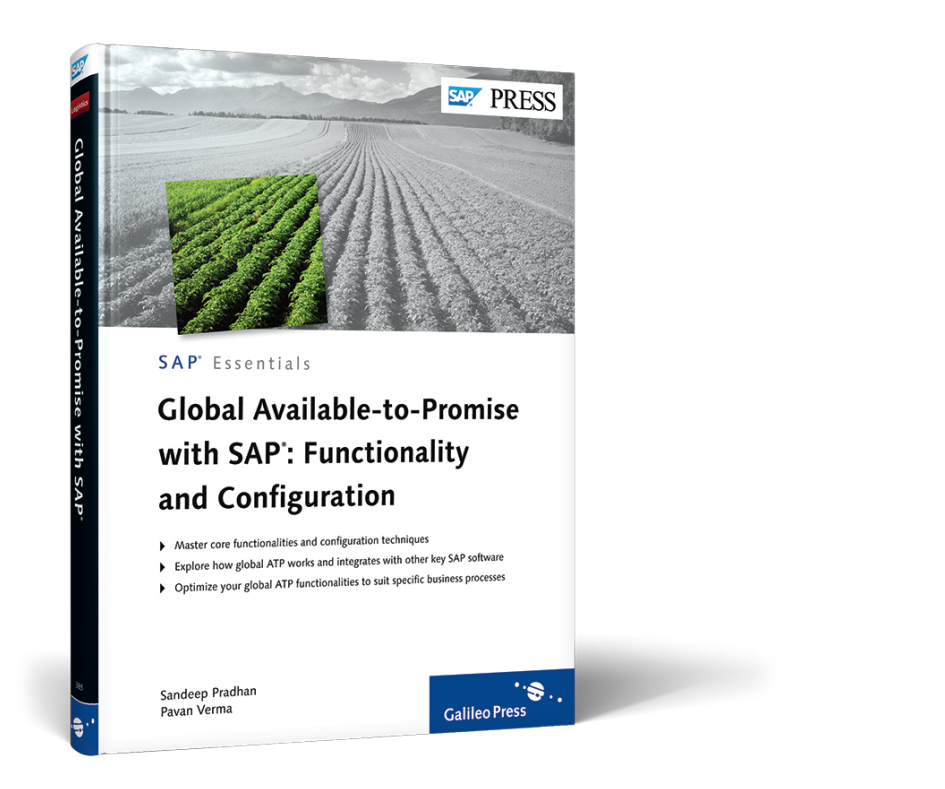

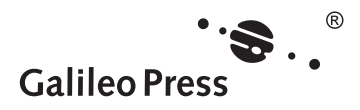

# **Contents at a Glance**

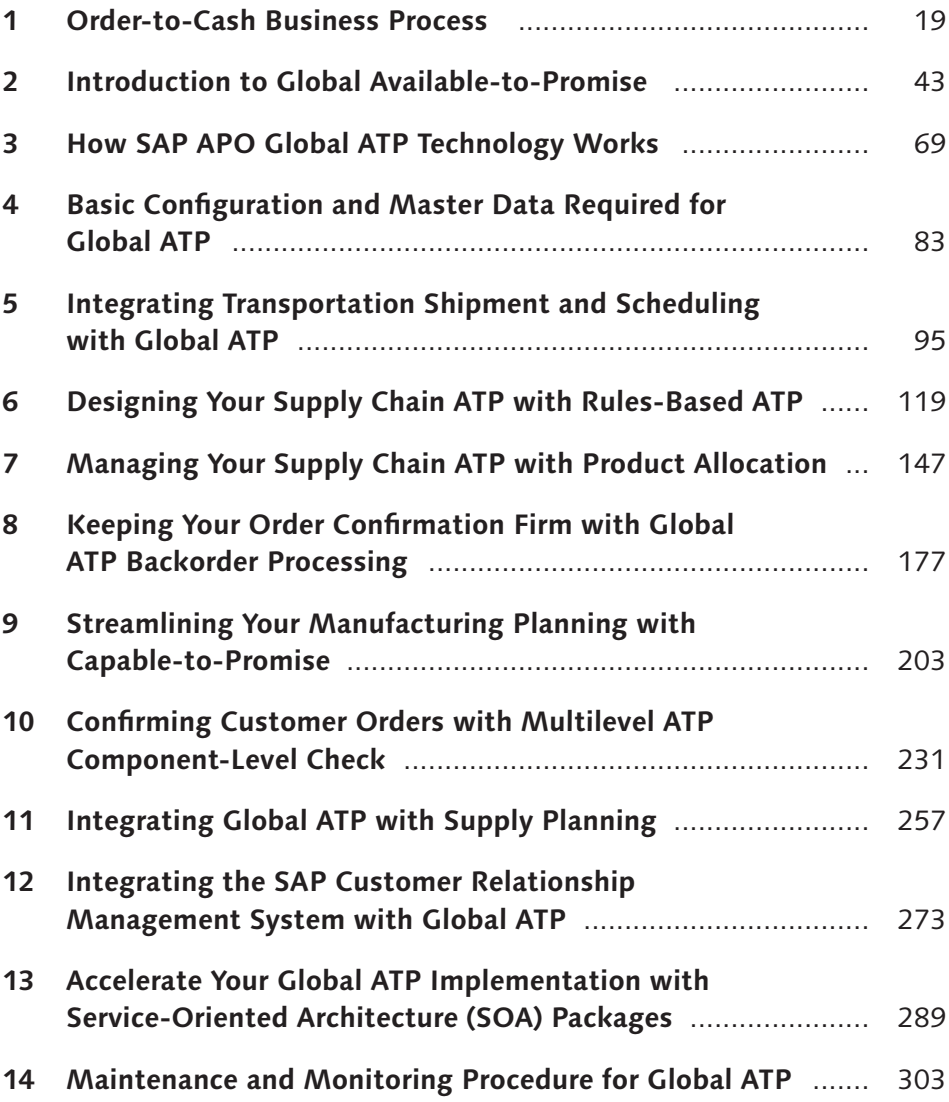

# **Contents**

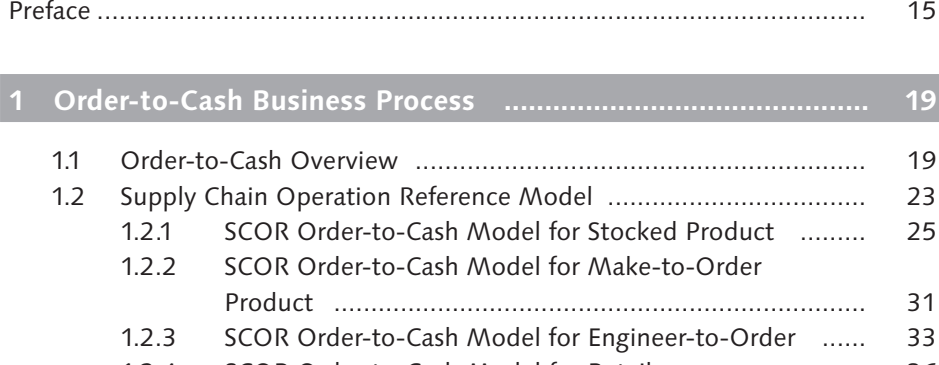

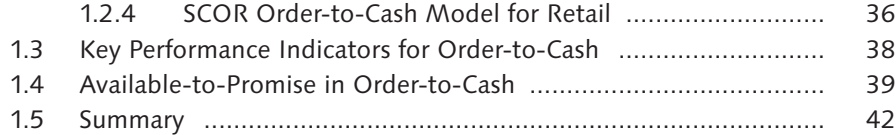

# **2 Introduction to Global Available-to-Promise .......................... 43**

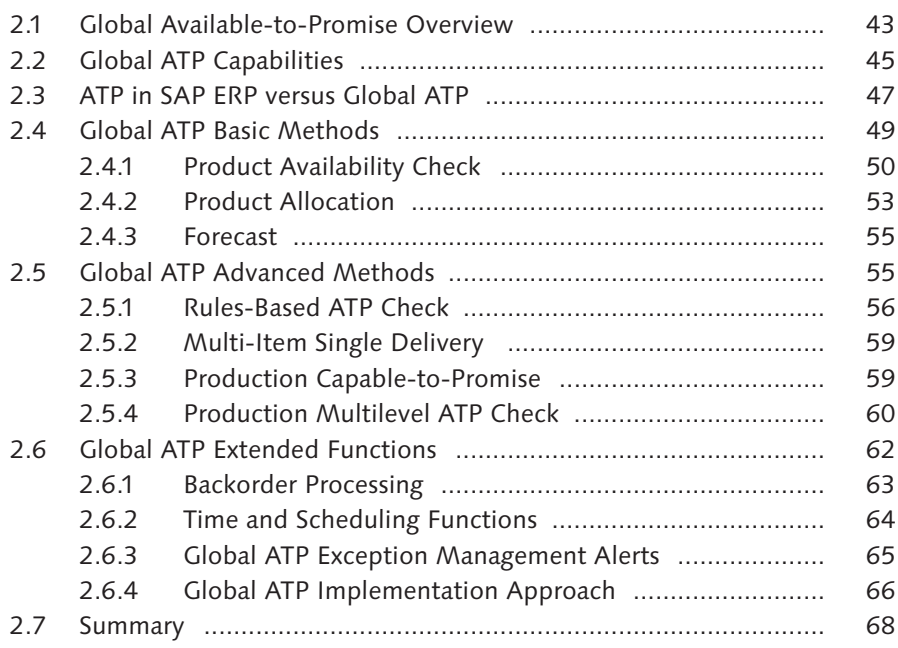

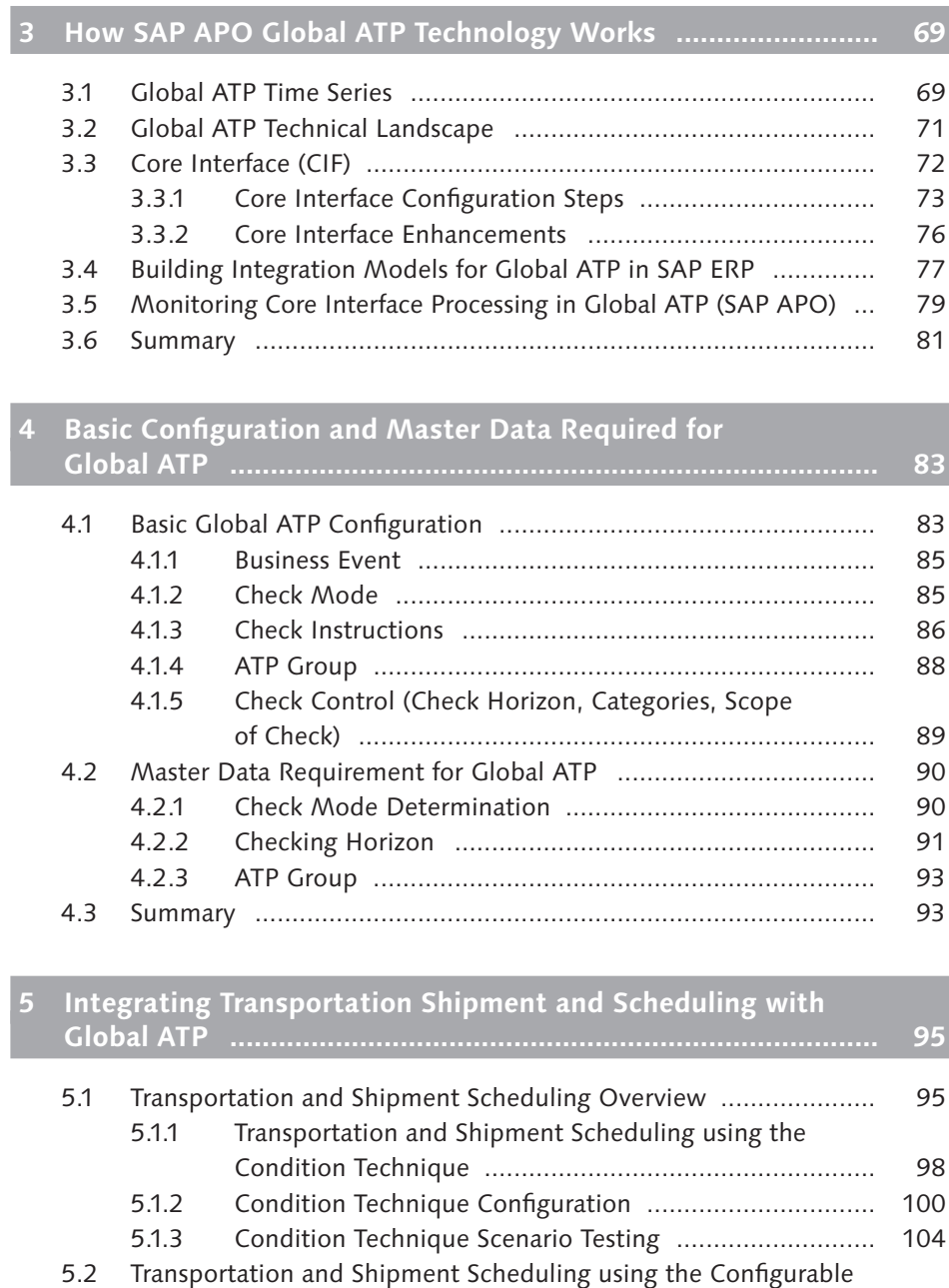

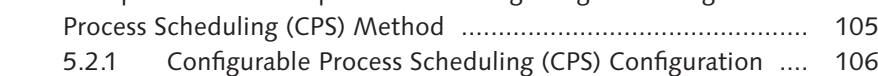

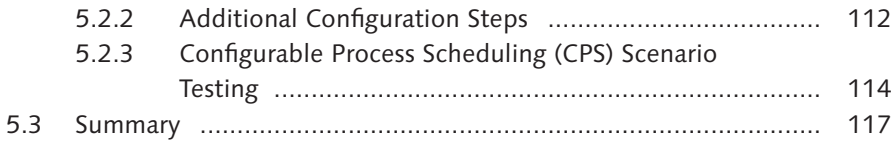

# **6 Designing Your Supply Chain ATP with Rules-Based ATP ........ 119**

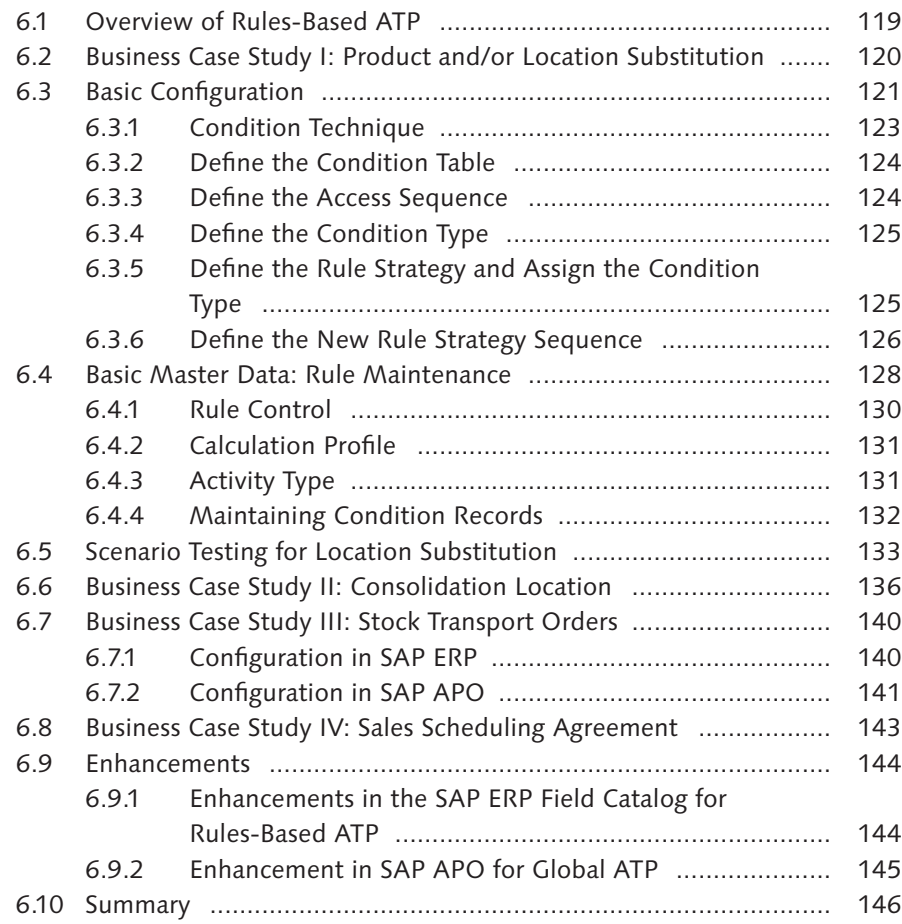

# **7 Managing Your Supply Chain ATP with Product Allocation ..... 147**

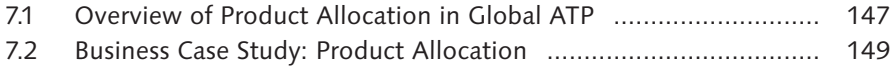

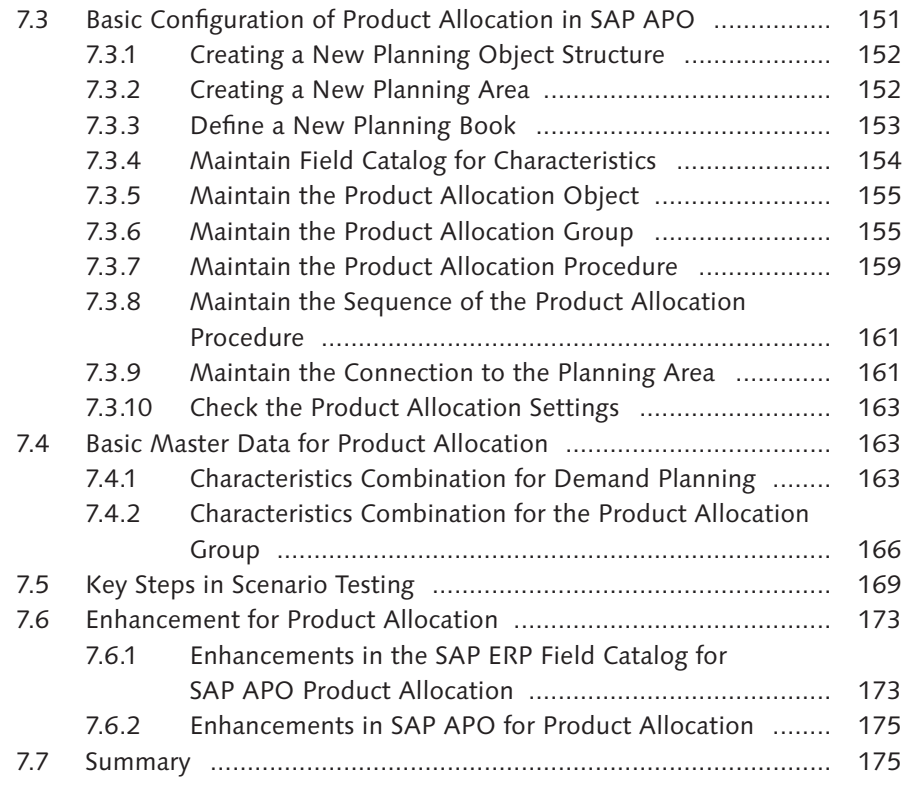

## **8 Keeping Your Order Confirmation Firm with Global ATP Backorder Processing ............................................................... 177**

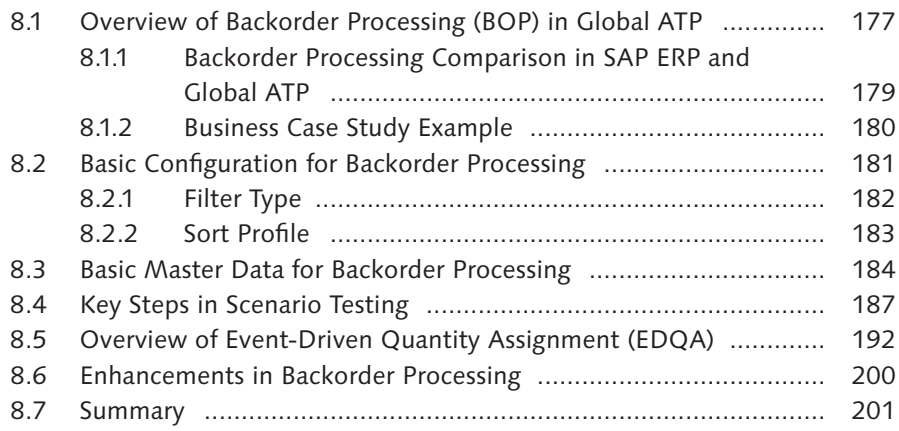

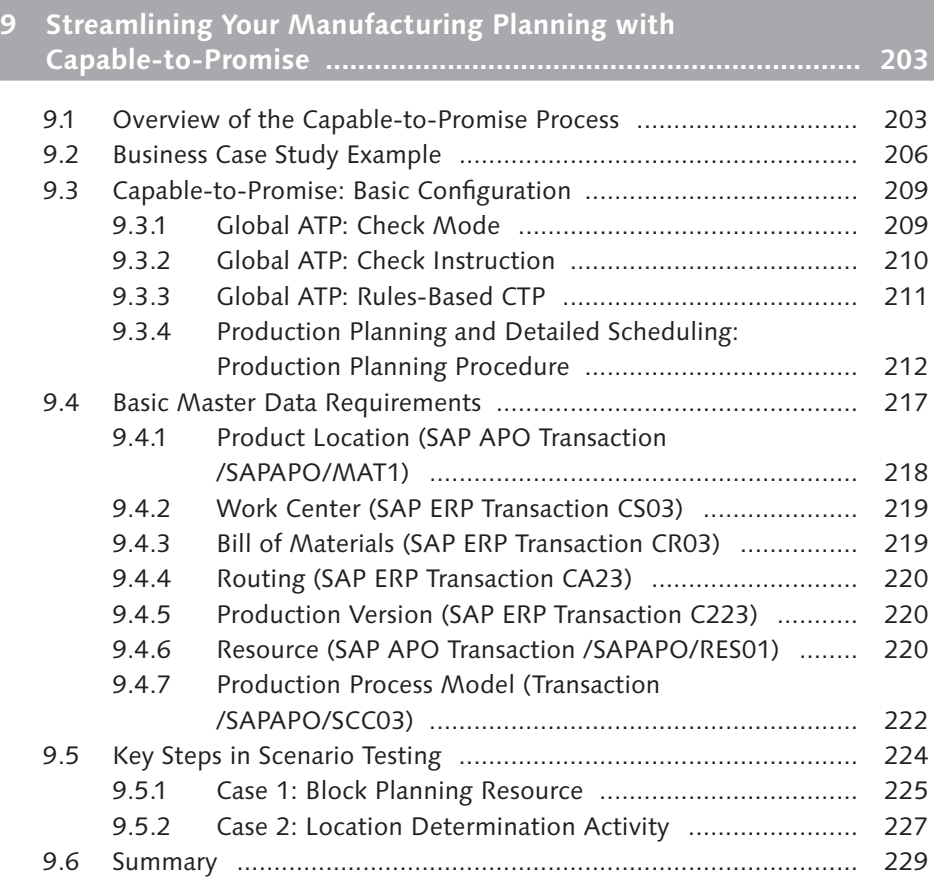

# **10 Confirming Customer Orders with Multilevel ATP Component-Level Check ........................................................... 231**

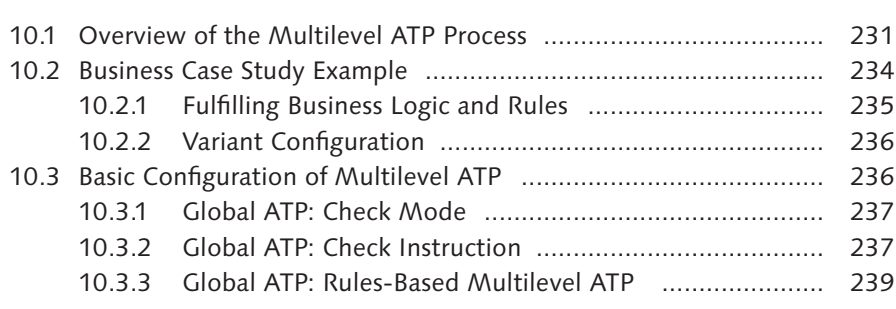

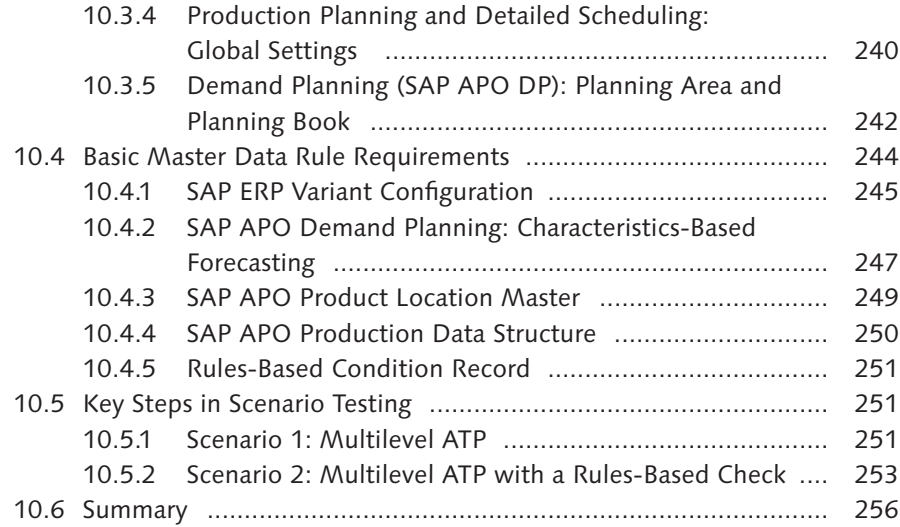

# **11 Integrating Global ATP with Supply Planning ......................... 257**

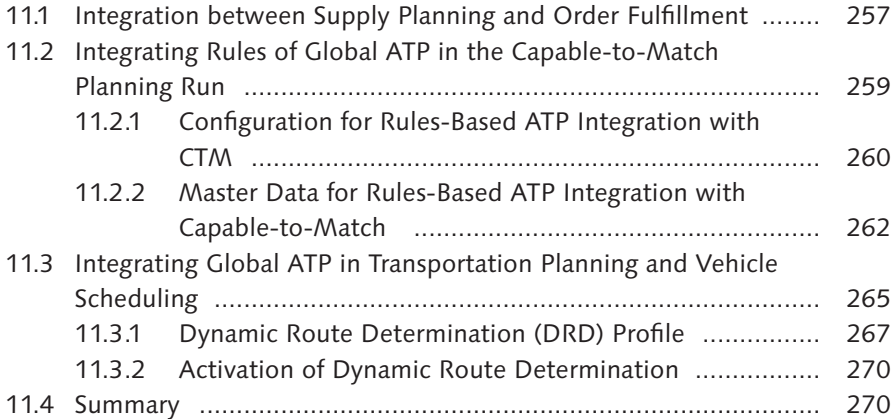

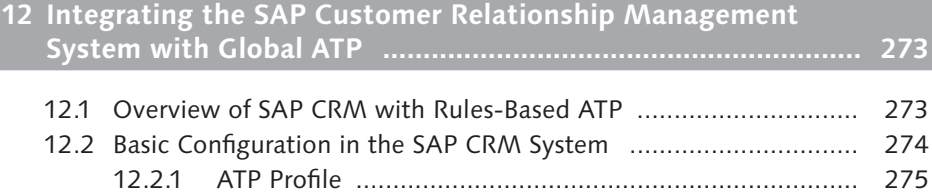

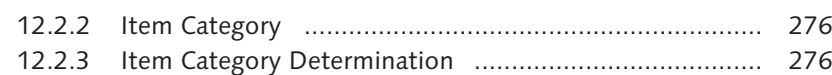

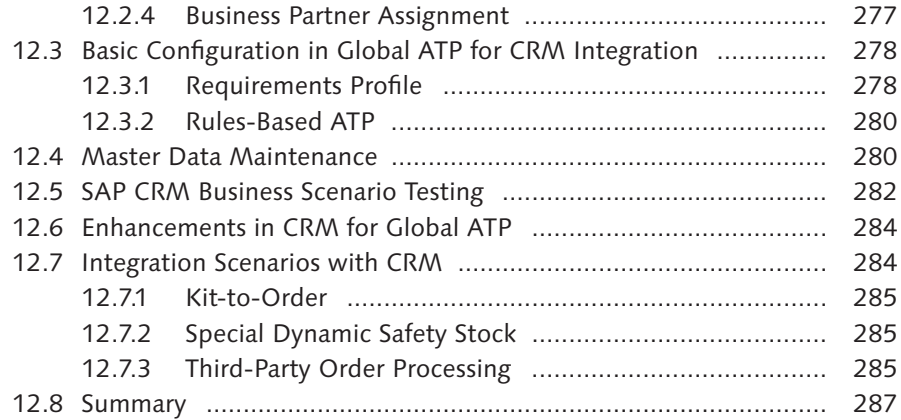

# **13 Accelerate Your Global ATP Implementation with Service-Oriented Architecture (SOA) Packages ..................................... 289**

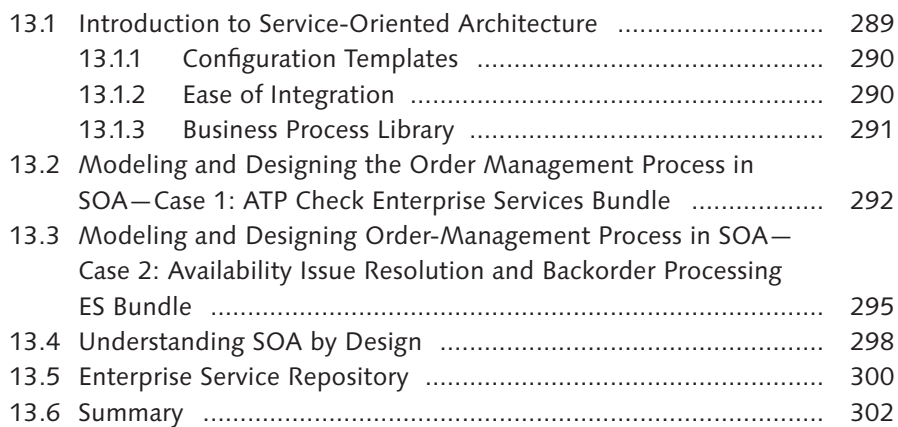

# **14 Maintenance and Monitoring Procedure for Global ATP ......... 303**

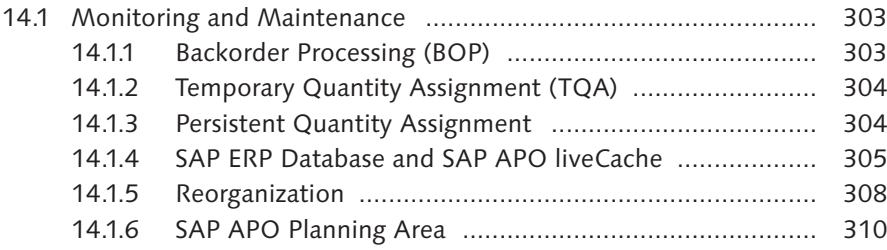

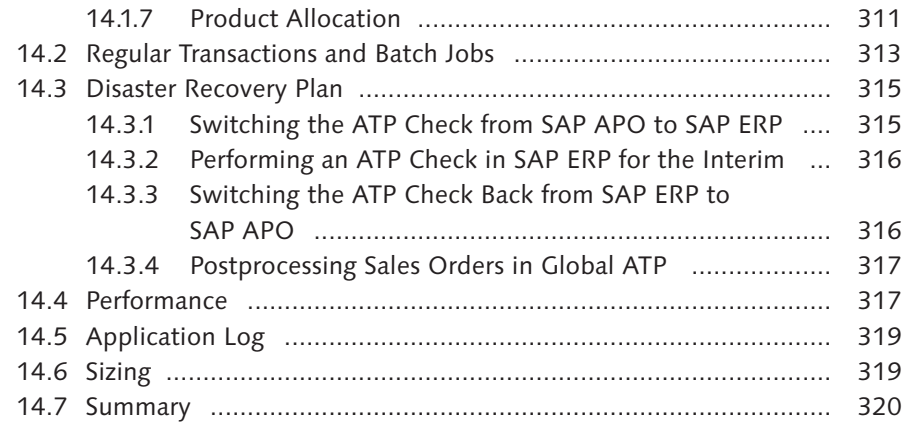

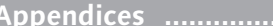

**Appendices ..................................................................................... 323**

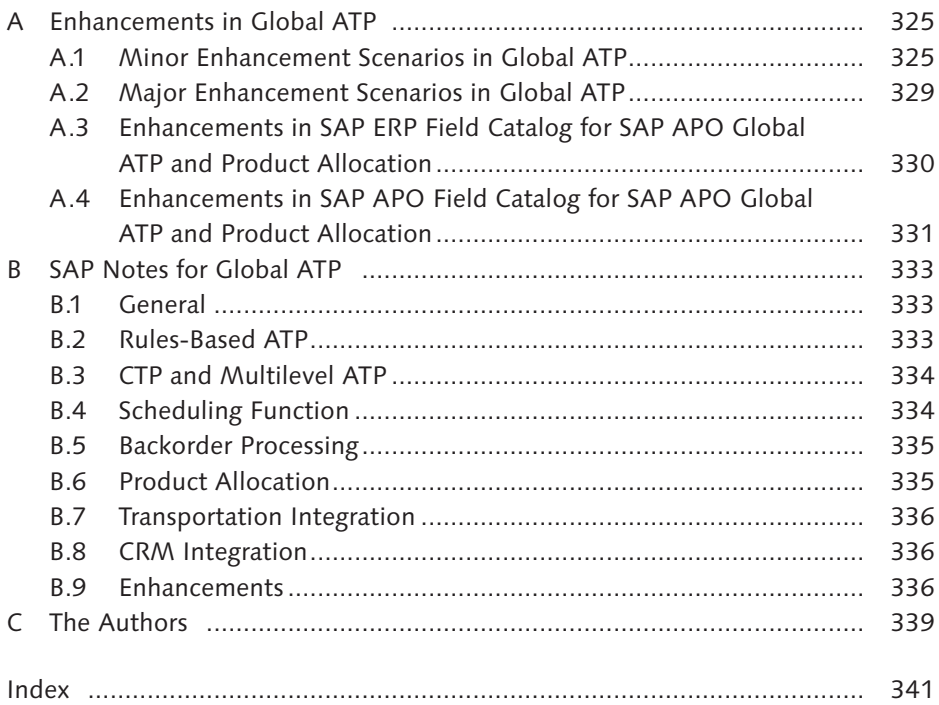

# **Preface**

Companies face constant challenges in their order-fulfillment cycle to meet customer order delivery dates. The goal of any company is to increase the reliability of delivery and also ensure the correct product availability to an exclusive customer base. With the introduction of the global available-to-promise (which we will refer to as global ATP) functionality in SAP, companies are moving forward from a traditional manufacturing push-based supply chain to a market demand pull-based principle. Global ATP introduces many innovative concepts for order-management processes to fulfill market demand on time, increase delivery reliability, and keep inventory levels low at the warehouse.

The objective of this book is to explain how the global ATP functionality within the SAP Supply Chain Management (SAP SCM) suite can be configured and implemented to meet a company's order-fulfillment cycle. This book serves as a functional and technical guide in explaining how global ATP from SAP can be integrated into supply chain business process improvement initiatives.

## **Target Audience**

The target audience for this book is the supply chain practitioners who are considering or are already involved in the implementation of global ATP—whether as a project manager, a project member, or a consultant. The book assumes that the reader has a basic knowledge of the order-to-cash (OTC) business process and an understanding of the logistics process in supply chain management.

#### **What Will I Learn?**

The book provides comprehensive guidelines not only for implementing the ATP solution within the order fulfillment business process, but also to maintain the production environment. The book is based on functionalities available in SAP ERP (ECC 6.0) and SAP SCM 7.0 versions. Each chapter explains global ATP functionality, configuration, master data, and testing steps to fulfill customer business requirements while integrating a specific business case. Most of the business examples you will see are based on the authors' project experiences.

The book starts with an introduction to the order-to-cash (OTC) business process and explains how available-to-promise (ATP) fits in the overall process (Chapter 1). Then the global ATP functionality and its core features are introduced in **Chapter 2.** The next couple of chapters focus on global ATP technology (Chapter 3) and basic configuration, along with master data requirements for global ATP (Chapter 4).

After this preliminary introduction, the book dives into the core capabilities functionality within global ATP. Starting with transportation shipment and scheduling to derive a correct availability date, based on logistics lead time (Chapter 5), the book next introduces the rule-based mechanism for the ATP check. The rule-based functionality (Chapter 6) allows a company to formulate its business rules to be based on product and/or location substitution during the ATP check. Setting up business priorities during order processing and proper product allocation (Chapter 7) is critical for a company to make a profit from sales. Due to constant changes in the supply chain situation, the backorder processing (BOP) (**Chapter 8**) provides the latest ATP corrections.

For some of the manufacturing scenario (make-to-order) variants, global ATP directly integrates with production (**Chapters 9** and **10**) to calculate the capacity and critical component checks necessary to derive the material availability check, against which the ATP check needs to be performed. The integration with supply chain planning (Chapter 11) and SAP Customer Relationship Management (SAP CRM) (Chapter 12) provides a foundation for global ATP to improve the current business processes in OTC and planning function areas.

The closing section of the book provides an overview for how the global ATP business process can be mapped in the service-oriented architecture (SOA) environment (Chapter 13). Last, we explain in Chapter 14 how a good housekeeping of the global ATP system is imperative for monitoring and maintenance in the production environment.

The Appendix section contains some valuable information about the minor and major technical enhancement possibilities in global ATP, and also lists some of important SAP OSS developer notes.

## **Acknowledgements**

I would like to offer very special thanks to my wife Imelda Linggawidjaja, daughter Jessica Anna, and my parents for giving me the time and encouragement to write this book.

## *Sandeep Pradhan*

I would like to thank my parents for my existence and blessings; my wife Monika Verma, and sons Aditya and Akshat for giving me the time and encouragement to write this book.

*Pavan Verma*

Finally, we would like to thank Laura Korslund and Meg Dunkerley from Galileo Press, as well as the production team, for helping us in all phases of the project and providing encouragement. Also, a special thanks to Susanti Chandra for becoming our technical reviewer and providing valuable corrections and comments on the book.

*The global available-to-promise functions are used with order promising and fulfillment checking across the entire supply chain. This chapter explains the SAP SCM global available-to-promise capabilities for use with order fulfillment and checking methods in the order-commitment process.* 

# **2 Introduction to Global Available-to-Promise**

The need to provide commitment back to customers is called the available-to-promise (ATP) capability, which is offered by a supply chain operations team to a sales team. A strong ATP functionality is important to any manufacturing or distribution company's credibility with its customers. The truth is that often manufacturing and distribution companies make promises to customers without knowing if they can actually meet the demand.

This chapter introduces the global available-to-promise (global ATP) functionality and its core capabilities that you can use to solve the complexities that arise during the order-promising process. Besides explaining the basic differences of performing ATP in SAP ERP versus that of global ATP, the chapter highlights the basic and advanced ATP check methods. We also outline a recommendation for a global ATP implementation approach.

# **2.1 Global Available-to-Promise Overview**

The aim of available-to-promise (ATP) is to determine if an incoming order can be promised for a specified customer request date. ATP enhances the response time for order promising and reliability of order fulfillment. It directly links the available resources, including both material and capacity, to customer orders and enhances the supply chain performance. The process helps by improving on-time delivery performance, allocating sufficient inventory to buffer inventories, and planning system integration.

With SAP global available-to-promise (global ATP), an application within the SAP Supply Chain Management (SAP SCM) suite, global ATP not only provides basic ATP checks, but also enhanced and extended flexible user decision-support features to model different supply chain order-fulfillment business scenarios.

Global ATP, one of the core functionalities within SAP Advance Planning & Optimization (SAP APO), provides an integrated planning and execution system. Figure 2.1 illustrates the five different functionalities within the SAP APO suite. The first three functionalities in the figure (Demand Planning, Supply Network Planning, and Production Planning/Detailed Scheduling) focus on aligning demand and supply planning, whereas the other two (global ATP and Transportation Planning/Vehicle Scheduling) are involved with order execution and fulfillment.

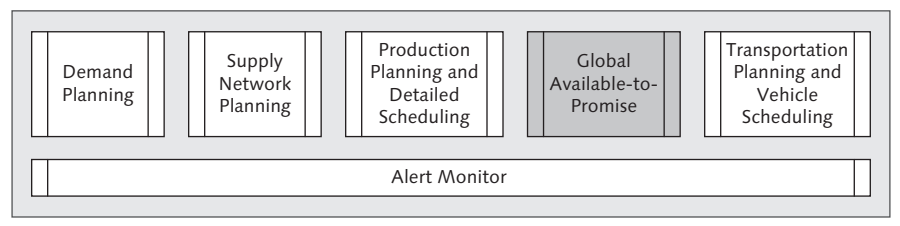

**Figure 2.1** SAP Advanced Planning & Optimization Suite

Global ATP leverages an SAP APO technology of SAP liveCache, which is a robust tool that processes a large volume of transactional data and enables data sharing across several applications. The technology offers fast planning, simulation, and what-if analysis. The SAP APO objective is to synchronize supply with demand in the global supply chain by balancing demand and supply with management of demand, distribution, and manufacturing planning. The SAP APO modules shown in the figure are described here:

- $\triangleright$  **Demand planning (DP):** Improves the forecast quality and planning accuracy.
- **Examply Network Planning (SNP):** Improves visibility across the supply chain and lowers inventory.
- $\triangleright$  Production planning and detailed scheduling (PP/DS): Supports the creation of optimized production plans.
- <sup>E</sup> Global ATP: Offers capabilities that support responding to customer order requests.
- **Fransportation planning and vehicle scheduling (TP/VS):** Optimizes transportation loads and minimizes transportation costs.
- $\blacktriangleright$  Alert Monitor: Powerful exception management tool integrated with all SAP APO functionalities.

A company's ability to provide an accurate delivery commitment on a customer order is important for maintaining a strong relationship with its customer. Giving reliable and accurate information concerning when customer orders will be delivered increases customer satisfaction and creates repeat business. SAP SCM provides technology in the form of global ATP to meet the challenge of providing product availability information across a company's local and global supply chain.

# **2.2 Global ATP Capabilities**

Global ATP provides a set of capabilities that support a company's ability to respond to customer order requests on a real-time basis. Global ATP offers the following key features in its portfolio:

- $\triangleright$  Seamless integration with other SAP ERP applications and components Global ATP can be integrated with SAP ERP 6.0 or SAP CRM where the orderprocessing business process takes place. It can also be integrated with other SAP APO functionalities (DP, SNP, PP/DS) for providing inputs to supply planning. This offers seamless integration of business processes.
- E Availability checks on various SAP ERP documents with defined scope Global ATP can be used for various documents (sales order, delivery, stock transfers, component check for production order, goods issue check). However, the main use of global ATP lies more in the sales and distribution area than in the manufacturing process. The ATP check can also be performed for replenishment stock transport orders.

 $\triangleright$  Rule-based ATP for product or location substitution strategies

In a branched supply chain network, rules-based ATP allows manufacturing and distribution companies to take advantage of shipping goods from alternative sites. It also offers the flexibility of shipping substituted products as required to successfully satisfy customer demands.

 $\triangleright$  Product allocation to control commitment to key customers This feature allows distribution companies to distribute and sell their products that are in short supply. Allocations for distribution can be defined on various criteria such as distribution channels, geographic region, customer groups, or key customers.

#### $\triangleright$  Backorder processing (BOP) to manage the order portfolio

As a critical step in order confirmation to customer orders, this feature allows distribution companies to prioritize their order fulfillment to align with business goals. BOP also helps in performing re-ATP checks on customer orders, based on current inventory situation.

E Multilevel ATP to trigger bill of materials (BOM) explosion and perform component checks

This feature is helpful for business scenarios that require products to be configured for individual customers. It is commonly used in the make-to-order business scenario.

#### $\triangleright$  Capable-to-promise (CTP)

Enables the business to call SAP APO production planning to produce the remaining quantity from an ATP check or procure the item externally. This is commonly used in the make-to-order scenario where the sales orders is pegged with the production order for order fulfillment.

#### $\triangleright$  Transportation and shipment scheduling

Involves backward scheduling to determine the requested material availability date based on the customer-requested delivery date and then forward scheduling to determine the committed delivery date based on the committed material availability date. This feature helps business determine reliable loading and delivery dates for the customer orders.

All of these global ATP functionalities offer the following key benefits to customers:

- $\triangleright$  Less time to give reliable availability check results on the current supply chain situation
- **EXECUTE:** Prevention of over-commitment to customer orders
- $\blacktriangleright$  Ability to search supply in multiple locations to reduce overall supply chain costs
- $\triangleright$  Effective management of backlog to process all the sales orders
- <sup>E</sup> Opportunity to prioritize customers and realign order commitments during constraint supply chain situations

Now that we have seen the capabilities of global ATP, let's see how it compares with the ATP functionality available in SAP ERP.

# **2.3 ATP in SAP ERP versus Global ATP**

The concept of ATP is not new in SAP ERP because the functionality is available in Sales & Distribution (SD) and Production Planning (PP). The ATP check capabilities in SAP ERP deliver great results for basic business scenarios, but they have some functionality limitations in complex business scenarios when compared to global ATP. The main functionality comparisons between the standard ATP in SAP ERP and global ATP are highlighted in Table 2.1.

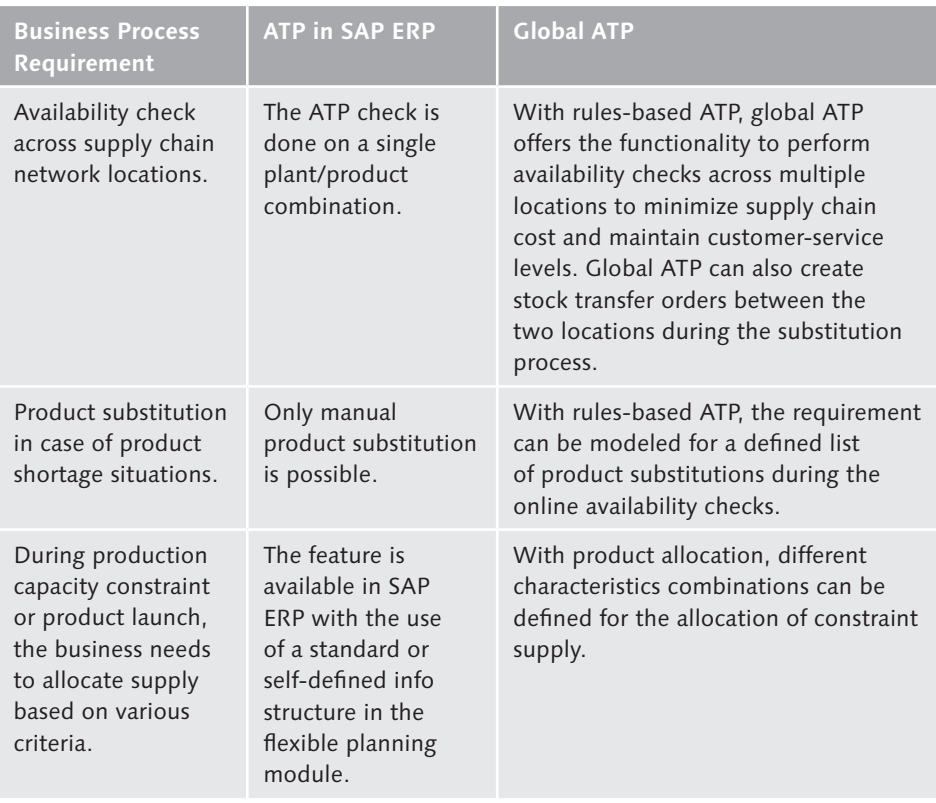

**Table 2.1** ATP Functionality Comparison between SAP ERP and Global ATP

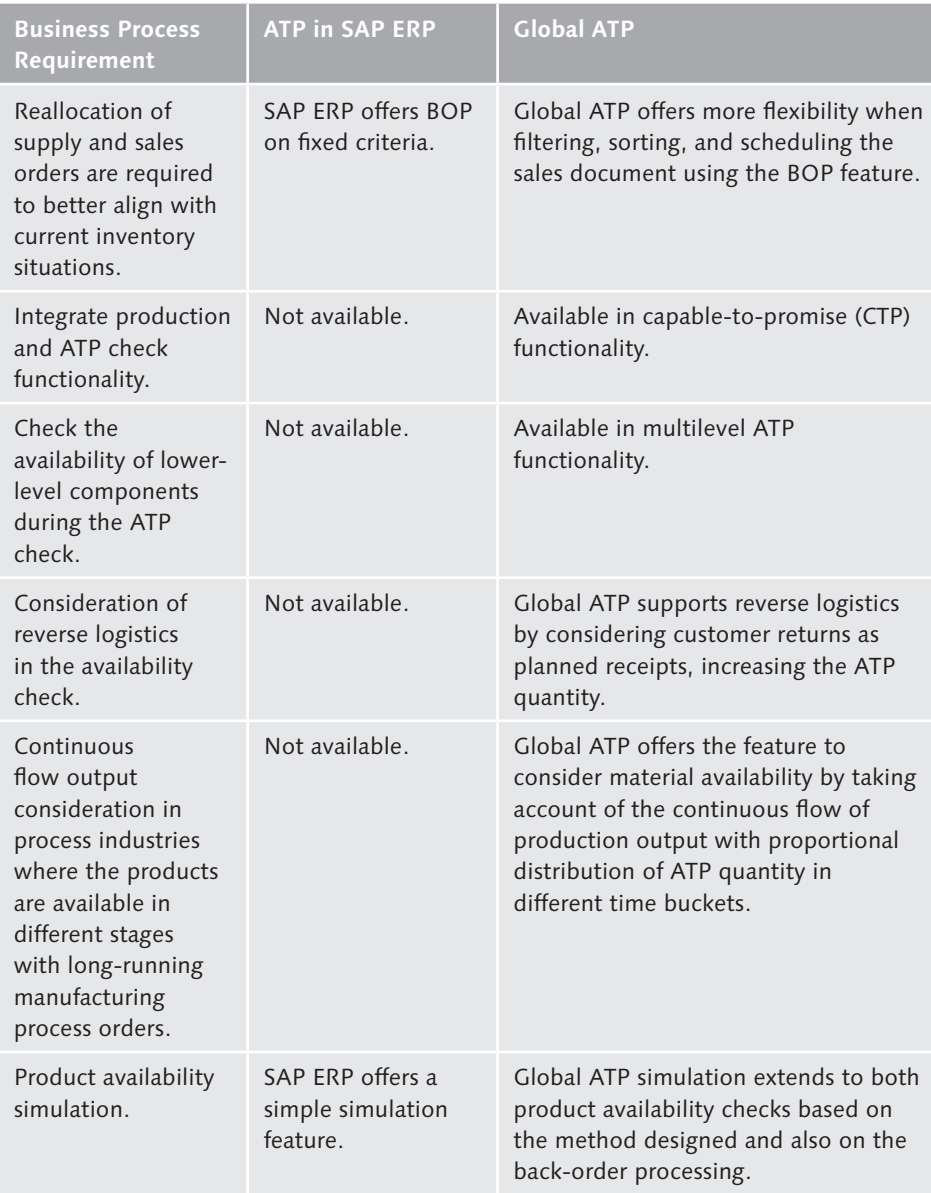

**Table 2.1** ATP Functionality Comparison between SAP ERP and Global ATP (Cont.)

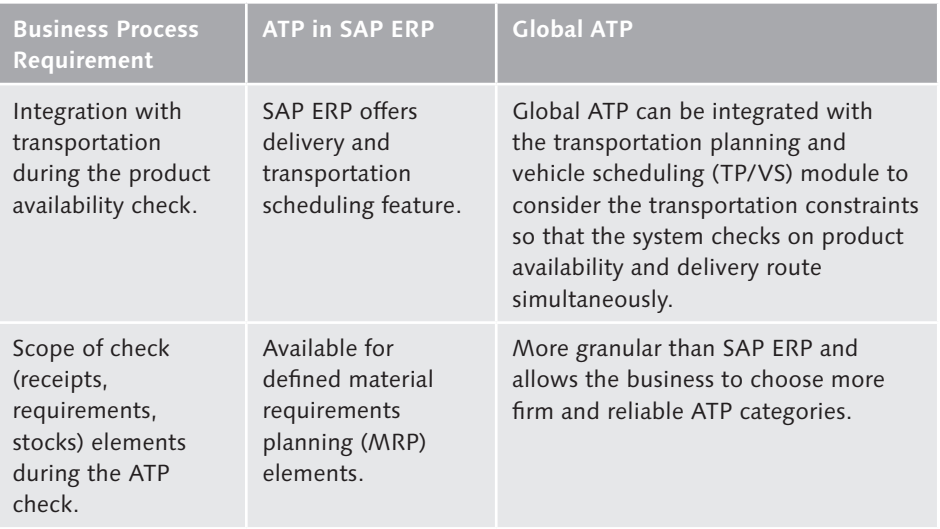

**Table 2.1** ATP Functionality Comparison between SAP ERP and Global ATP (Cont.)

SAP ERP does offer basic business requirements in performing ATP checks, but lacks the ability to model complex business variants and rules. If the company has a simple distribution network, the ATP functionality should suffice. The next section explains the basic method in global ATP, which offers more flexibility than standard ATP features in SAP ERP.

# **2.4 Global ATP Basic Methods**

The basic methods for ATP generate good results if the ATP quantity is available on the requested date. If the ATP quantity is not available, global ATP will propose a new delayed delivery date. As shown in Figure 2.2, after the sales orders are created, the ATP check is performed for product availability, which proposes partial or full delivery proposals based on the receipt element's availability. If the quantity cannot be confirmed fully in the same date, separate partial confirmations will be proposed on different dates. The communication between SAP ERP and global ATP is managed by the Core Interface (CIF) (you can find a detailed explanation of this in Chapter 3).

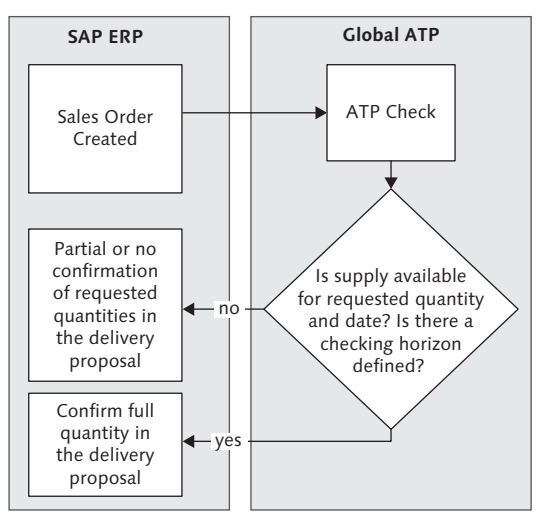

**Figure 2.2** Flow Between Order Processing in SAP ERP and ATP Check in Global ATP

The ATP check performed on customer orders can be using basic and/or advanced ATP methods. We will look at the basic ATP method in this section. The following three different basic ATP methods are explained in the following sections:

- $\blacktriangleright$  Product availability check
- **F** Product allocation
- $\blacktriangleright$  Forecast

# **2.4.1 Product Availability Check**

This availability check is one of the time-phased simplest checks in global ATP and partially behaves in a similar manner to the SAP ERP availability check. This method can be used in any industry using the make-to-order (MTO) scenario. The ATP result is a simple calculation of the following:

# *Stock + Total receipts – Confirmed requirements elements*

The scope of check can be defined for the business event and ATP group combination (explained later in Chapter 3) by following the menu path  $IMG \cdot ADVANCED$ Planning and Optimization • Global Available-to-Promise • General Settings • PRODUCT AVAILABILITY CHECK · MAINTAIN CHECK CONTROL, or by using Transaction /SAPAPO/AC03 (see Figure 2.3). The scope of check not only defines which elements or categories are considered in the availability check, but also a company's degree of risk conservativeness toward the customer order confirmation. The scope of check defines the requirements, receipts, and stock categories to be used in ATP quantity determination.

|                 | G Scope of Check      |                                            |                |                                                             |                                                                          |   |  |  |  |  |  |
|-----------------|-----------------------|--------------------------------------------|----------------|-------------------------------------------------------------|--------------------------------------------------------------------------|---|--|--|--|--|--|
|                 | ATP Group             |                                            |                | 02<br>Individual regmt                                      |                                                                          |   |  |  |  |  |  |
| Cumulation      |                       |                                            |                | 3 Regmt Quantity When Creating, Confirmed Qty When Changing |                                                                          |   |  |  |  |  |  |
|                 | Response              |                                            |                |                                                             | 1 Output of information                                                  |   |  |  |  |  |  |
|                 |                       | ConfirmatnLogicBuckt                       |                | Conservative                                                |                                                                          |   |  |  |  |  |  |
|                 |                       |                                            |                |                                                             |                                                                          |   |  |  |  |  |  |
|                 | <b>Business Event</b> |                                            |                | Å<br>SD order                                               |                                                                          |   |  |  |  |  |  |
|                 |                       | No Subloc, Check                           |                |                                                             |                                                                          |   |  |  |  |  |  |
|                 |                       | No Version Check                           |                |                                                             |                                                                          |   |  |  |  |  |  |
|                 |                       | No Char, Check                             |                |                                                             |                                                                          |   |  |  |  |  |  |
|                 | Consider CH           |                                            |                | No Checking Horizon                                         |                                                                          | 面 |  |  |  |  |  |
|                 | Repts fr. past        |                                            |                | Consider past receipts                                      |                                                                          | ū |  |  |  |  |  |
|                 |                       | Checkna horizon: GR                        |                | 0                                                           |                                                                          |   |  |  |  |  |  |
|                 |                       |                                            |                |                                                             |                                                                          |   |  |  |  |  |  |
|                 |                       | SegmentInexact                             |                |                                                             |                                                                          |   |  |  |  |  |  |
|                 |                       | <b>Consider Pegging</b><br>EnhdConfrmLogic |                |                                                             | Neither Manually nor Automatically Fixed Pegging                         |   |  |  |  |  |  |
|                 | <b>Stock</b>          | Recpts                                     |                | Regmts                                                      |                                                                          | 面 |  |  |  |  |  |
|                 | Cat Sort              | Rel.SL                                     | R/3 O          | Cat. Text                                                   | Category Description                                                     |   |  |  |  |  |  |
| 88              | 25                    |                                            | 6              | PrcOrd (C)                                                  | Process Order (Created)                                                  | ۸ |  |  |  |  |  |
| <b>AB</b>       | 25                    |                                            | 6              | PrcOrd (R)                                                  | Process Order (Released)                                                 | ÷ |  |  |  |  |  |
| <b>AC</b>       | 25                    |                                            | <b>6</b>       | PrdOrd (C)                                                  | Production Order (Created)                                               |   |  |  |  |  |  |
| <b>AD</b>       | 25                    |                                            | 6              | PrdOrd (R)                                                  | Production order (released)                                              |   |  |  |  |  |  |
| <b>AE</b>       | 25                    |                                            | 6              | PrjOrd (C)                                                  | Project Order (Created)                                                  |   |  |  |  |  |  |
| <b>AF</b>       | 25                    |                                            | 6              | PrjOrd (R)                                                  | Project Order (Released)                                                 |   |  |  |  |  |  |
| <b>AG</b>       | 20                    |                                            | $\overline{1}$ | PurRas                                                      | Purchase Requisition                                                     |   |  |  |  |  |  |
| <b>AH</b>       | 20                    |                                            | $\overline{2}$ | PO memo                                                     | Advanced Shipping Notification                                           |   |  |  |  |  |  |
| 8J<br><b>AL</b> | 23<br>23              |                                            | 5<br>5         | PIOrd. (F)<br>PIOrd.(CF)                                    | Planned order (firmed, unconfirmed)<br>Planned order (confirmed, firmed) |   |  |  |  |  |  |

**Figure 2.3** Scope of Check

The ATP result in SAP ERP can be adapted to customers' different business requirements with the help of enhancement (user exits), which are called before or after the ATP functionality to better reflect the results. Similarly, global ATP uses SAP liveCache and time series to give better results. SAP APO time series enables you to combine characteristics during the availability check. A good example is in the steel or pharmaceutical industries, where the products are configured with characteristicsbased planning. For these products, the product properties are stored at the batch level where the ATP check can be performed.

Global ATP also supports transportation and shipment scheduling to determine material availability date (backward and forward, see Figure 2.4) based on which ATP check is performed for the customer orders. This functionality allows for proper determination of the requested material availability date (MAD) using transportation and loading lead times. The ATP check is then performed on this MAD to commit a confirmed delivery date to customer orders.

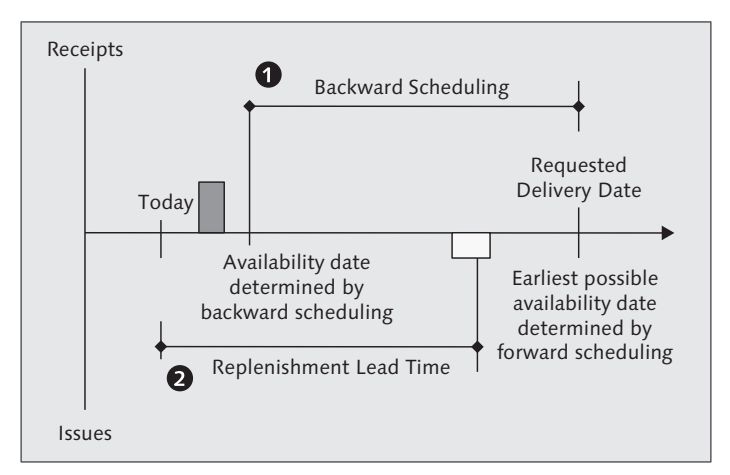

**Figure 2.4** Date Scheduling Logic in Global ATP

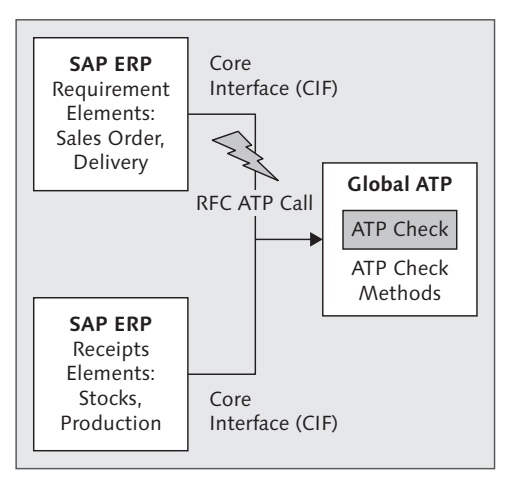

**Figure 2.5** Technical Architecture for Global Consolidation of SAP ERP and Global ATP Systems

On the technical architecture capability side, it's possible to have one global ATP communicating with consolidation of multiple SAP ERP environments. An example of technical architecture is shown in Figure 2.5, where two SAP ERP systems are connected with a single instance of global ATP. While the requirement and receipts elements reside in a different SAP ERP system, these elements can be consolidated in the global ATP environment for performing the availability check. This form of technical architecture is commonly adapted for global consolidation and minimizes the cost implication on hardware and maintenance.

# **2.4.2 Product Allocation**

Product allocation is the second basic method, which is widely used by firms to make decisions on how to distribute and sell products that are in supply shortage. Distribution decisions are made based on distribution channels, geographic regions, customer groups, or strategic customers. This method is widely used in high-tech, steel manufacturing, chemical, automotive, oil and gas, and pharmaceutical sectors. The strategy has gained business acceptance in environments where high-volume items, high-value items, or products with long manufacturing lead times need to be distributed on a consistent basis.

When a product is in short supply, distribution companies want to make sure that each customer receives a proportional allocation of inventory and that the ATP check isn't reserving the entire inventory for one customer with a large order. This situation is usually encountered during material or capacity constraint, seasonal sales, good promotions, price changes, or new product launches where the supply chain may encounter supply shortages. Product allocation planning addresses these business situations by restricting the first in, first out (FIFO) method of order confirmation in SD. Allocation planning addresses the problem by restricting the allocation to specific customers or other criteria such as customer groups or regions. The restriction criteria are flexible to your company's needs.

Global ATP integrates with SAP DP to deliver the allocation capabilities based on characteristics combinations replicating marketing hierarchies for allocating the supply. The availability check with product allocations primarily follows two steps:

- 1. Perform the availability check.
- 2. Perform the product allocation check.

The lesser of the ATP and available allocation will be confirmed in the sales order item. Table 2.2 provides an example of how the confirmed quantity is placed for this business scenario.

| Order<br>Quantity | <b>ATP</b><br>Quantity | <b>Allocation</b><br>Quantity | Confirmed<br>Quantity | <b>Comments</b>                                                |
|-------------------|------------------------|-------------------------------|-----------------------|----------------------------------------------------------------|
| 100               | 150                    | 120                           | 100                   | Totally confirmed                                              |
| 100               | 60                     | 120                           | 60                    | Partially confirmed (due<br>to ATP quantity)                   |
| 100               | 150                    | 80                            | 80                    | Partially confirmed (due<br>to allocation quantity)            |
| 100               | 80                     | 60                            | 60                    | Partially confirmed (due<br>to $ATP +$ allocation<br>quantity) |
| 100               | 60                     | 80                            | 60                    | Partially confirmed (due<br>to $ATP +$ allocation<br>quantity) |

**Table 2.2** Combination of Product Availability with Product Allocation

The allocation quantity for the preceding table is derived from the allocation object (see Figure 2.6) in global ATP, which defines the quota allocation per the hierarchy. The characteristic combinations are populated to define the hierarchy allocations and serve as master data for the quota allocation maintenance. The sales order is checked against the characteristic combination criteria for an existing product allocation quantity. The quota allocation is entered in the SAP APO DP book (Transaction /SAPAPOAPO/SDP94) based on the characteristics combination master data.

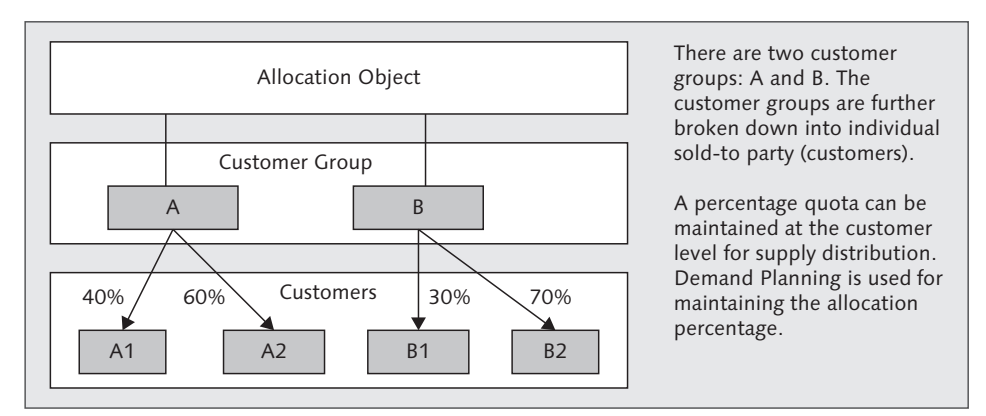

**Figure 2.6** Allocation Object in the Global ATP Product Allocation Functionality

Another important feature is the allocation sequence that allows the system to check for alternate allocation procedures when the first one cannot fully confirm the quantity. This feature is part of the product allocation in the global ATP.

## **2.4.3 Forecast**

The third check method is important for the MTO industries (e.g., a computer manufacturer) where no physical inventory is available to confirm the customers' orders. For a typical industry such as a PC manufacturing company, which is market-pull driven, the primary production commences after the sales order is received from the customer. During the initial ATP check, the quantity confirmation is performed against the forecast or planned independent requirements. Similar to product allocation, this check method can be integrated with SAP DP for getting the consensus forecast, or SAP Demand Management for getting the planned independent requirements.

# **2.5 Global ATP Advanced Methods**

The global ATP basic methods form the baseline for the product availability check. Building on these basic methods, we can introduce additional advanced ATP checks to model supply chain constraints. For example, you can perform ATP checks across multiple locations for fulfilling customer orders. The advanced availability check methods include the following:

#### $\triangleright$  Combination of basic methods

To distribute its products proportionately in the market, the company wants to perform product allocation first, and then an availability check on its products. The check sequence of either method is done via the check instruction configuration. The product allocation first determines the resulting confirmed quantity, which is checked against the relevant ATP quantity from the product availability check, or vice versa.

 $\blacktriangleright$  Rules-based ATP check

Establish rules to determine what, where, and when to deliver products using location substitutions, product substitution, production process model (PPM) substitution, and characteristics substitution.

#### **Production capable-to-promise (CTP)**

Integrates manufacturing and ATP check functionality. During sales order

processing, CTP triggers product planning at the manufacturing plant and determines the delivery date based on the schedule of production capacity.

### $\blacktriangleright$  Production multilevel ATP

Checks the availability of components and proposes substitutions. It is based on the BOM explosion at the end item level to check ATP for each component.

## $\blacktriangleright$  Availability check for kits

Kits are BOMs that are always shipped in complete and assembled form (e.g., palletized products). This process corresponds to the production process but without any production resource to combine the components as a complete kit.

## $\triangleright$  Third-party order processing

This method is helpful when the goods are shipped directly from the supplier to the customer. The company takes the sales order and ships the products directly from the external partner or supplier to the customer warehouse. Using the source determination and product allocation method, this check enables the company to ensure the requirements can be confirmed without having to take into account backorders or cancellations.

In the following subsections, we will discuss three of the commonly used advanced check methods in depth: rules-based ATP, CTP, and multilevel ATP checks.

## **2.5.1 Rules-Based ATP Check**

The rules-based ATP check method was primarily designed for the consumer goods industry and distributors, which have a complex distribution supply chain. The business scenario supported by this feature allows the goods to be shipped to a customer from different sources or with alternative product options. The rule maintenance master data drives the predetermined sequence for alternative locations and alternative products. The substitution rules are the iterative availability check process based on business rules. The check can be processed in several business dimensions: product, location, batch characteristics, or production process model for manufacturing.

A typical example for location substitution (see Figure 2.7) is the replenishment of inventory for satellite warehouses from a regional hub warehouse based on market demand. The business process steps include a sales order coming into distribution center A, whereby the global ATP check confirms the order based on available stock at warehouse A and balance ATP replenishment from warehouse B. Global

ATP also creates a stock transport order for shipping the products between the two locations. You can also use location substitution to always replenish a customer from a specific warehouse.

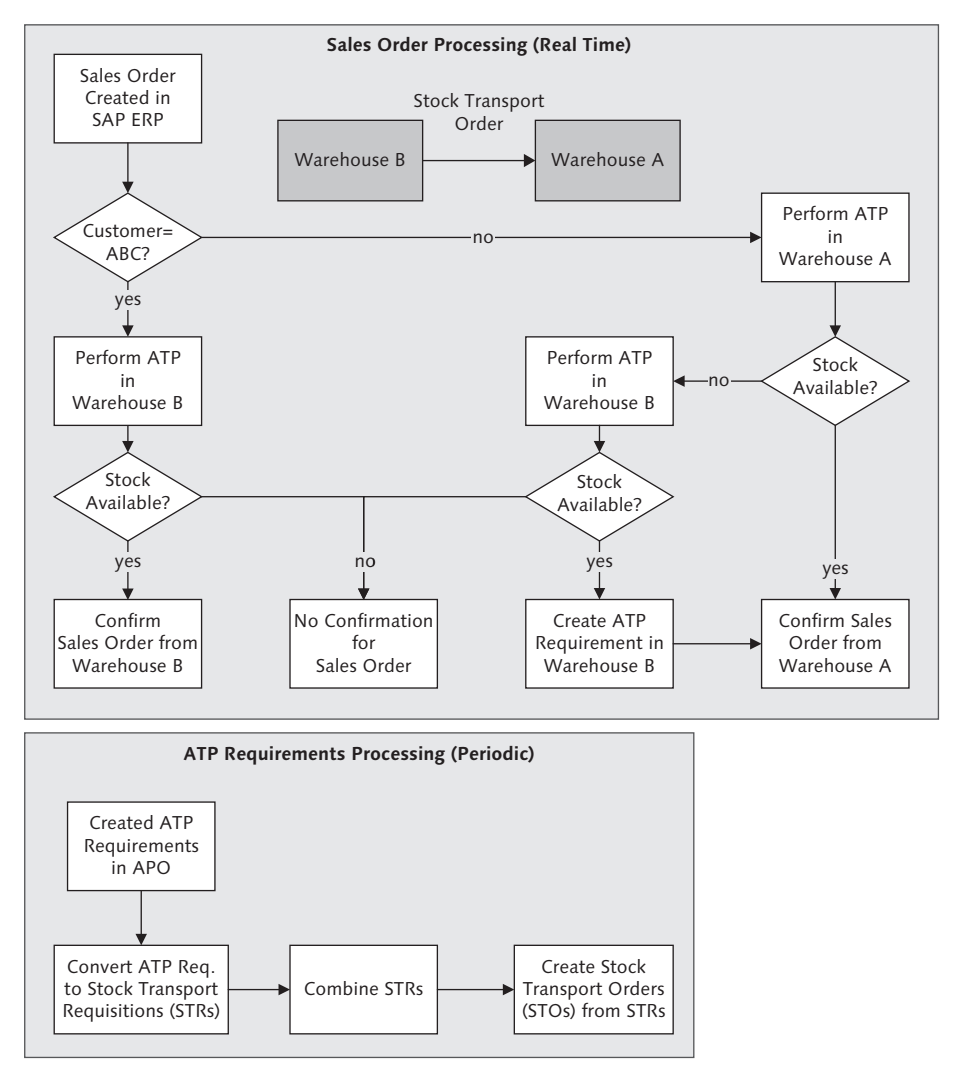

**Figure 2.7** Location Substitution Scenario Modeled in Global ATP Rules-Based ATP

The basis of the rules-based ATP check is formed by multiple rules that are executed sequentially. The condition technique, which is commonly used in SD in pricing determination, can be used to define business rules. A typical use of the condition technique in a business scenario is to define different order fulfillment locations for different customers. A rule maintenance is a master data created in global ATP that primarily consists of below four elements:

- $\blacktriangleright$  Product Substitution List/procedure: Defines the sequential list of substitution products and the validity period.
- $\triangleright$  Location Substitution List/procedure: Defines the sequential list of substitution locations and the validity period.
- **Froduct/Location rule control parameter:** Defines whether to use location or product or a combination of both procedures.
- $\triangleright$  Calculation profile: User setting to define how the system should confirm the order when the desired delivery date is not met. Defines allowed delay or early confirmation days.

Figure 2.8 shows a Rule Maintenance screen (accessed via Transaction /SAPAPO/ RBA04), where we define the business rule for the sequence of the product locations where the ATP check needs to be performed. The figure shows that the same product is checked across multiple locations first and then substituted by a different product if the ATP check is still not successful.

| <b>Rule Maintenance</b>                                                                                                    |                                                                                 |                                                                                                    |                                                                                  |                                                                                                    |                                                                                           |                                                                                        |                                                                                                    |                                                                                                    |                                                                                                    |  |         |                       |        |
|----------------------------------------------------------------------------------------------------|---------------------------------------------------------------------------------|----------------------------------------------------------------------------------------------------|----------------------------------------------------------------------------------|----------------------------------------------------------------------------------------------------|-------------------------------------------------------------------------------------------|----------------------------------------------------------------------------------------|----------------------------------------------------------------------------------------------------|----------------------------------------------------------------------------------------------------|----------------------------------------------------------------------------------------------------|--|---------|-----------------------|--------|
| $Menu$ $\parallel$                                                                                                    |                                                                                 | Save   Back   Exit   Cancel   System     Profile & parameter   Rules                                                                                                    |                                                                                  |                                                                                                    |                                                                                           |                                                                                        |                                                                                                    |                                                                                                    |                                                                                                    |  |         |                       |        |
| Overview<br>$\blacksquare$ (0)<br>品 / 4 ■<br>$\mathbb{Z}$                                                                                                    | Details                                                                         | <b>D</b> Rule<br>Evaluate Rule                                                                                                    |                                                                                  |                                                                                                    |                                                                                           |                                                                                        |                                                                                                    |                                                                                                    |                                                                                                    |  |         |                       |        |
| 0 D E<br>Ш<br>Description<br>Rule<br>1200_R1003 PL Dresden/Product R-1003<br>1200 R1004 PL Dresden/Product R-1004<br>2010_CTP 2010 CTP check (3200)                                                                                                    | Requested location product<br>图 P-103<br>σI<br>$\odot$ 2400<br>Start evaluation |                                                                                                    |                                                                                  | Standard values<br>2400 P103<br>Inclus El No. Substitutns<br>$\theta$<br>R <sub>is</sub> P <sub>2</sub><br>Work forward from input, cyclic a 2nd Access<br><b>SET PUMP</b><br>Work forward from input, cyclic [ 2nd Access<br>$\odot$ 2400 |                                                                                           |                                                                                        |                                                                                                    |                                                                                                    | Rule control<br>图 No Restriction<br>(•) No Restriction<br>Comb. qualified product w. locs, then 图<br>$\Box$ Complement<br>Union |  |         |                       | 固<br>面 |
| 2010_R1004 DC London/Product R-1004<br>2010 R4-10 DC London/Product R-1004-101<br>2010 R4-20 DC London/Product R-1004-20<br>2010_R4-30 DC London/Product R-1004-30<br>2010_R4-40 DC London/Product R-1004-40<br>2400 P102 DC Milano/Product P-102<br>2408_P103 DC Milano/Product P-103<br>2488 P184 DC Milano/Product P-104<br>2400_R1003 DC Milano/Product R-1003<br>2466_R1004 DC Milano/Product R-1004<br>2500_P102 DC Rotterdam/Product P-102<br>2500 P103 DC Rotterdam/Product P-103<br>2500_P104 DC Rotterdam/Product P-104<br>2500_R1003 DC Rotterdam/Product R-1003 |                                                                                 | Results table:Ordered list of all substitute location products<br>Seq.  Product<br>$P - 103$<br>$P - 103$<br>$P - 103$<br>$P - 104$<br>$P - 104$<br>$P - 104$<br>$P - 102$<br>$P - 102$<br>$P - 102$ | Location<br>2488<br>2500<br>2300<br>2488<br>2500<br>2300<br>2488<br>2500<br>2300 |                                                                                                    | StartProduction Productio    Sub From Date    Time Frm To Date<br>$\theta$<br>n<br>0<br>ñ | l9<br>$\vert$ 0<br>B<br>$\vert$ <sub>0</sub><br>ln.<br>$\theta$<br>A<br>$\vert$ 0<br>R | -18<br>10<br>-18<br>- 18<br>- 18<br>$\overline{\phantom{a}}$ 8<br>$\overline{\mathbf{e}}$<br>$\overline{10}$<br>ΠB. | 31.12.1999 22:00:00 30.12.2010 22:00:00<br>31.12.1999 22:00:00 30.12.2010 22:00:00<br>31.12.1999 22:00:00 30.12.2010 22:00:00<br>31.12.1999 22:00:00 30.12.2010 22:00:00 0000<br>31.12.1999 22:00:00 30.12.2010 22:00:00 0000<br>31.12.1999 22:00:00 30.12.2010 22:00:00 0000<br>31.12.1999 22:00:00 30.12.2010 22:00:00 0000<br>31.12.1999 22:00:00 30.12.2010 22:00:00 0000<br>31.12.1999 22:00:00 30.12.2010 22:00:00 0000 |                                                                                                    |  | Time to | Rea ITT               |        |
| 2500_R1004 DC Rotterdam/Product R-1004<br>3288<br>No substitution<br>3350 - > 3700 renlace Location 3350 by Locat                                                                                                    | $\overline{4}$                                                                  |                                                                                                    |                                                                                  |                                                                                                    |                                                                                           |                                                                                        |                                                                                                    |                                                                                                    |                                                                                                    |  |         | $\blacktriangleright$ |        |

**Figure 2.8** Rule Maintenance for Location and Product Substitution

## **2.5.2 Multi-Item Single Delivery**

Multi-Item Single Delivery (MISL), also known as complete delivery, provides the functionality of shipping all the items in sales orders from a single location. This is useful when a company wants to consolidate its products for to reduce costs (e.g., transportation costs). During the sales order processing, global ATP uses the MISL functionality (built via rules-based ATP) to determine whether all the items requested in the sales orders are available in a single location. If the single location is not found, the items remain partially confirmed or unconfirmed. During the global ATP MISL process as seen in Figure 2.9 (accessed via Transaction /SAPAPO/AC04), the multiple items are not confirmed in the primary location, but are confirmed in a secondary location. The system automatically updates the location in the sales order by creating an additional item that shows where the order is confirmed.

| APO Availability Check - Result Overview             |                       |                 |                |                 |                     |                                  |                         |            |          |  |  |
|------------------------------------------------------|-----------------------|-----------------|----------------|-----------------|---------------------|----------------------------------|-------------------------|------------|----------|--|--|
| <b>@</b> 1 7 4 <sub>0</sub> , Alert monitor          |                       |                 |                |                 |                     |                                  |                         |            |          |  |  |
| $\mathbb{E}[\mathbb{E}[\mathbb{E}[\mathbb{E}]]$<br>G |                       |                 |                |                 |                     |                                  |                         |            |          |  |  |
| Product/Location                                     | Material Availability | Rgmt            | Confirm        | Cum   U   P   D |                     |                                  |                         | Rule       | Co   M   |  |  |
| ▼ PROD1_A_CL@QV5002 / PL0001@QV5002 / Item : 00      |                       |                 |                |                 |                     |                                  |                         |            | 001<br>0 |  |  |
| Schedule Line: 0001                                  | 10.06.2009            | 150 ◇           | 0              | $\mathbf{0}$    | <b>ST</b>           | $^{\circledcirc}\!\!\mathscr{D}$ |                         | 82         |          |  |  |
| ▼ Product/Location Substitution                      |                       |                 |                |                 |                     |                                  |                         | 82         |          |  |  |
| · PROD1_A_CL@QV5002 / PL0001@QV5002                  | 10.06.2009            | 150             | 0              | 0               | ST<br>Δ             | $\mathscr{D}$                    |                         |            |          |  |  |
| · PROD1_B_CL@QV5002 / PL0001@QV5002                  | 10.06.2009            | 100             | 0              | 0               | ST<br>$\Delta$      | $\mathscr{D}$                    |                         |            |          |  |  |
| · PROD1_C_CL@QV5002 / PL0001@QV5002                  | 10.06.2009            | 40              | 0              | 0               | $\triangle$<br>ST   | $\sqrt{2}$                       |                         |            |          |  |  |
| ▼ Product/Location Substitution                      |                       |                 |                |                 |                     |                                  |                         | $^{\circ}$ |          |  |  |
| · PROD1_A_CL@QV5002/PL0002@QV5002                    | 10.06.2009            | 150 $\triangle$ | 70             | 70              | ST<br>$\Delta$      | $\mathscr{D}$                    | $\sqrt{ }$              |            |          |  |  |
| · PROD1_B_CL@QV5002 / PL0002@QV5002                  | 10.06.2009            | $80$ $\Box$     | 80             | 80              | $\Box$<br>ST        | $\mathbb{P}$                     | $\overline{\mathbf{v}}$ |            |          |  |  |
| ▼ PROD2_A_CL@QV5002 / PL0001@QV5002 / Item : 00      |                       |                 |                |                 |                     |                                  |                         |            | $001$ 0  |  |  |
| Schedule Line: 0001                                  | 10.06.2009            | 150 $\circ$     | $\overline{0}$ |                 | $0$ ST              | $\mathscr{D}$                    |                         | 82         |          |  |  |
| ▼ Product/Location Substitution                      |                       |                 |                |                 |                     |                                  |                         | 82         |          |  |  |
| PROD2_A_CL@QV5002/PL0002@QV5002                      | 10.06.2009            | 150 $\triangle$ | 100            | 100             | ST I<br>Δ           | $\mathscr{D}$                    | $\overline{\vee}$       |            |          |  |  |
| PROD2 B CL@QV5002/PL0002@QV5002                      | 10.06.2009            | $50$ $\Box$     | 50             | 50              | <b>ST</b><br>$\Box$ | $\mathscr{D}$                    | $\overline{\vee}$       |            |          |  |  |

**Figure 2.9** Multi-Item Single Delivery Using Rules-Based ATP

## **2.5.3 Production Capable-to-Promise**

Working in conjunction with the SAP APO PP/DS functionality, this check method integrates the ATP check and production functionality. This global ATP solution is ideal for industries with configured products (steel, paper) or companies with constrained production due to bottlenecks (chemical).

During the sales order processing, if the existing supply cannot cover the demand, the PP/DS functionality is called in real time as a part of the ATP check to determine the manufacturing plant capacity (see Figure 2.10). It then creates a simulation production plan to find the best possible date for delivering the goods while considering the capacity of the manufacturing resources. If the plan is accepted, global ATP generates supply elements that can stock the transport order for nonmanufacturing sites or the production plan for manufacturing sites.

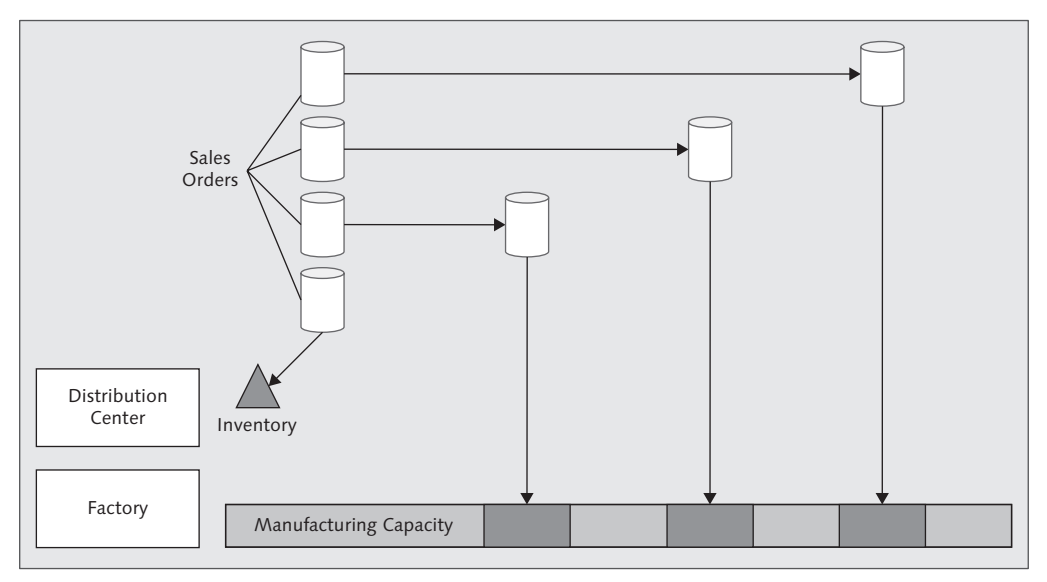

**Figure 2.10** Manufacturing Capacity-Based Order Fulfillment

## **2.5.4 Production Multilevel ATP Check**

The multilevel ATP check method is designed for discrete industries that engage in multilevel assembly for configured products (e.g., PCs). This method is useful in industries where the assembly items are stocked and only when a customer sales order is received, the assembly items are assembled for the final product. The method checks the availability of the components (via BOM explosion of the primary product) before committing to the delivery date of the order. The differences between CTP and multilevel ATP are shown in Table 2.3.

60

| <b>Business Process</b><br>Requirement   | <b>Multilevel ATP</b>                                                                                            | <b>CTP</b>                                                                                           |  |  |  |
|------------------------------------------|----------------------------------------------------------------------------------------------------|----------------------------------------------------------------------------------------------------|--|--|--|
| Availability check on<br>component level | Checks on component<br>product availability as<br>defined in the scope of<br>check; supports rules-<br>based ATP | Uses the PP/DS pegging<br>functionality and primarily<br>checks the end item<br>product availability |  |  |  |
| Characteristics-dependent<br>planning    | Does not support                                                                                                 | Supports characteristics<br>planning                                                                 |  |  |  |
| Scheduling of finished<br>goods          | Cumulated in daily bucket                                                                                        | Plans until lowest level of<br>time (seconds)                                                        |  |  |  |
| Result                                   | ATP tree structure                                                                                               | PP/DS planned orders                                                                                 |  |  |  |
| Display of check results                 | ATP result overview                                                                                              | Provides planning log                                                                                |  |  |  |
| Performance                              | <b>Better</b>                                                                                                    | Needs close monitoring                                                                               |  |  |  |
| Capacity restrictions                    | Daily production rate                                                                                            | Finite scheduling on<br>resource                                                                     |  |  |  |
| Scheduling of components                 | Lead-time scheduling                                                                                             | Detailed scheduling as the<br>production order                                                       |  |  |  |
| Lot size                                 | Lot-for-lot                                                                                                    | Fixed/min/max                                                                                        |  |  |  |
| <b>Block planning</b>                    | Does not support                                                                                                 | Supports                                                                                             |  |  |  |

**Table 2.3** Differences between Multilevel ATP and CTP

One major difference between CTP and Multilevel ATP is the use of the ATP tree. The ATP tree structure is a new object created during multilevel ATP, which prevents the online creation of the receipt generated by global ATP for system-performance reasons. The conversion to receipt elements for the confirmed orders can be done later as a background job.

An example of multilevel ATP is shown in Figure 2.11 and Figure 2.12, where the order confirmation is done in two dates. The first date is based on the stock availability, while the balance quantity is based on the planned orders availability date, taking into account component lead time and resource capacity.

|                                                                                        | the state of the state where                                                                                                |
|----------------------------------------------------------------------------------------|----------------------------------------------------------------------------------------------------|
| APO Availability Check: Delivery proposal (Sales order)                                |                                                                                                    |
| One-time delivery   Full Delivery   Delivery proposal   Gy Check instructions   Gy Sco | $P - 103$<br>Pump PRECISION 103<br>Product                                                                                  |
|                                                                                        | 1000<br>Werk Hamburg<br>Location                                                                                            |
| Order Item<br>18<br>Schedule Line                                                      | Acct Assignment                                                                                                    |
| Pump PRECIS<br>$P - 103$<br>Product                                                    | $254, 38 - 4$<br>$254, 38 - 4$<br>Days' sup. [D]<br>Rcpt days IDI                                                           |
| 1000<br>Werk Hamburg<br><b>Production Plant</b>                                        |                                                                                                    |
| 500<br>20.05.2009 09:00<br>Requested Date<br>Open Quantity                             | <b>ATP</b><br>Quantities<br>Stock<br>Pegging Overview<br>Product Master<br>Forecast<br>Periods<br>Elements                  |
| $\overline{9}$<br>□ Fixed date and atv<br>Max, Partial Delivery                        |                                                                                                    |
| Sched, Line Overview                                                                   | 02<br>図<br>548<br>Receipts<br>ATP Group                                                                                     |
| ONE FULL 图 Cor<br>MatA   Confirmed Quantity<br>SchLinTime MtIAvailDt<br><b>SL</b> Date | 宻<br>Ř.<br>890<br>Regmts<br><b>Business Event</b>                                                                           |
| 158 図<br>28.85.2889.88:58:88<br>20.05.2009 08:00                                       | 靋<br>548<br>Conf. Reamts<br>CkUsqRegmt                                                                                      |
| <b>A</b><br>28.05.2009 13:00:00<br>28.05.2009 12:10<br>342                             | $\blacksquare$<br>Se Scope of Ck Scr ATP Buckets                                                                            |
| 88:88:88<br>88:88                                                                      | Product availability overview for P-103 in 1000                                                                             |
| 00:00:00<br>88:88                                                                      | Avail/Ramt Avail/Re Category<br>Of Request Cumul. ATP Qu U<br>Destination / Campai<br>Receipt/Ramt, Elemt<br>Rec/Req Confir |
| 00:00:00<br>88:88                                                                      | $0$ $\Delta$<br>25.04.2009 12:00:00 P10rd<br>283887/000000<br>8<br>8<br>PC /1000                                            |
|                                                                                        | A<br>25.04.2009 12:00:00 P10rd<br>$^{\rm 8}$<br>8<br>283890/000000<br>Ĥ<br>PC /1000                                         |
|                                                                                        | ▲<br>25.04.2009 12:00:00 P10rd<br>8<br>283891/000000<br>8<br>PC /1000                                                       |
|                                                                                        | $\Delta$<br>$^{\rm 8}$<br>25.84.288912:88:88 P10rd<br>283893/000000<br>8<br>PC /1000<br>$\theta$                            |
|                                                                                        | $\theta$ $\Delta$<br>$^{\rm 8}$<br>25.04.2009 12:00:00 P10rd<br>8<br>283894/000000<br>PC 71000<br>$\theta$                  |
|                                                                                        | $0$ $\Delta$<br>28.05.2009 12:00:00 P10rd<br>342<br>PC 71000<br>342<br>283923/000000<br>$\overline{R}$                      |
|                                                                                        | 28.05.2009(c):00:00 Sales0rder /000010/0001<br>PC<br>$342 -$<br>342<br>$342 -$<br>$\overline{R}$                            |
|                                                                                        | 69 D<br>23.04.2009 09:11:09 Stock<br>69<br>59<br>59 PC<br>Storage location 6881                                             |
|                                                                                        | 87.84.288912:88:88 Deliv.<br>80015175/000010<br>$5 -$<br>5<br>5.<br>59<br>PC 0000001000/                                    |
|                                                                                        | 15.04.2009 12:00:00 Deliv.<br>80015185/000010<br>$5 -$<br>5<br>$5 -$<br>59<br>PC 0000001000/                                |

Figure 2.11 Order Confirmation Based on the Production Availability Date

Figure 2.12 shows how the BOM is exploded for the parent item, and the component's availability is checked before the final confirmation of the order.

| APO Availability Check: Confirmation (Sales order)                                                                                                    |                       |                       |                                |                                                          |           |  |                                      |    |                          |                  |
|----------------------------------------------------------------------------------------------------|-----------------------|-----------------------|--------------------------------|----------------------------------------------------------|-----------|--|--------------------------------------|----|--------------------------|------------------|
| ↓ III & Check instructions & Scope of check & ATP Fa Missing Parts                                                                                                    |                       |                       |                                |                                                          |           |  |                                      |    |                          |                  |
| F01CL00V5002<br>Product                                                                                                    |                       | Finished Product 1 CL |                                |                                                          |           |  |                                      |    |                          |                  |
| PL000100V5002<br>eCATT Plant<br>Production Plant                                                                                                    |                       |                       |                                |                                                          |           |  |                                      |    |                          |                  |
| 02.07.2009 12:00<br>Requested Date<br>Open Quantity                                                                                                    |                       | 150                   | <b>ST</b>                      |                                                          |           |  |                                      |    |                          |                  |
| Sched, Line Overview                                                                                                    |                       |                       |                                |                                                          |           |  |                                      |    |                          |                  |
| MATI<br>MA Date<br>Confirmed Quantity<br>One                                                                                                    | Full<br>Confirmed Qty | Prop.                 |                                | m                                                        |           |  |                                      |    |                          |                  |
| 12.07.2009 12:00:<br>150                                                                                                    | ₿                     | 150 瓜                 |                                | $\Delta$                                                 |           |  |                                      |    |                          |                  |
|                                                                                                    |                       |                       |                                | $\overline{\phantom{a}}$                                 |           |  |                                      |    |                          |                  |
| 4 P 33                                                                                                    |                       |                       |                                | $\leftarrow$                                             |           |  |                                      |    |                          |                  |
| 国国<br>BE                                                                                                    | Q<br>Result           |                       | $\circledcirc$<br>Valid /Orig. | $\blacksquare$                                           |           |  |                                      |    |                          |                  |
|                                                                                                    |                       |                       |                                |                                                          |           |  |                                      |    |                          |                  |
|                                                                                                    |                       |                       |                                |                                                          |           |  |                                      |    |                          |                  |
| $\sqrt{\mathbf{X}}\mathbf{1} \mathbf{1} \math$ |                       |                       |                                |                                                          |           |  |                                      |    |                          |                  |
| Product/Location                                                                                                    | Material Availability |                       |                                | Rqmt Quantity   Confirmed Qu   Cumulated Confirme   Unit |           |  | Product Availability Prod Delivery M |    |                          |                  |
| ▼ F01CL@QV5002 / PL0001@QV5002                                                                                                    |                       |                       |                                |                                                          |           |  |                                      |    |                          |                  |
| $\blacktriangleright$ Schedule Line 0001                                                                                                    | 02.07.2009            | 150 国                 | $\mathbf{0}$                   | 150                                                      | ST O      |  | 150                                  | ■1 | $^{\circ}\!\mathscr{D}$  | $\mathbb{F}_{q}$ |
| ▼ Components of F01CL@QV5002                                                                                                    | 12.07.2009            | 150                   |                                | 150                                                      | ST        |  |                                      |    |                          |                  |
| · C01CL@QV5002 / PL0001@QV5002                                                                                                    | 12.07.2009            | 150 ■                 | 150                            | 150                                                      | $ST \Box$ |  | 150                                  |    | v                        |                  |
| · C02CL@QV5002 / PL0001@QV5002                                                                                                    | 12.07.2009            | 150 国                 | 150                            | 150                                                      | $ST$ $0$  |  | 150                                  |    | $^\omega\!\!\mathscr{D}$ |                  |

**Figure 2.12** Bill of Materials Explosion in a Multilevel ATP Check

## **2.6 Global ATP Extended Functions**

Besides the basic and advanced methods, there are two extended features that are invariably implemented with any global ATP check methods and across all industries. The first method is backorder processing (BOP), which is used primarily for resolving backorder conflicts and re-ATP of the sales orders to reconfirm the delivery dates based on the latest inventory after the MRP run. The second method is the scheduling function, which is used for determining the correct material availability date (MAD) for shipping the goods.

## **2.6.1 Backorder Processing**

BOP is a critical step in sales order confirmations. It aligns the confirmation process with business goals by prioritizing the sales orders to determine which orders to ship first. BOP is also critical when the supply is constrained and you must decide which sales orders to prioritize for shipping. As a reallocation process, BOP aligns the supply plan and the open sales orders.

The BOP process consists of defining the order processing scope through master data, and executing the BOP in the following four steps:

- 1. Identify the business criteria important for prioritization. For example, this could be the document creation date or material availability date.
- 2. Filter the scope of BOP by selecting the orders that will be included in the processing.
- 3. The user defines the sort profile for defining the sequence to allocate the available stocks to the customer orders.
- 4. Execute the BOP either interactively (manually reconfirming the sales documents) or as a background job. The *BOP monitor* provides the tool to analyze the changes and result of BOP.

In a business scenario, BOP is essential in the following situations:

- $\triangleright$  Unexpected goods receipts (creates more ATP quantity as a result). This will help a business confirm customer orders that were not confirmed when orders were first received.
- $\triangleright$  Unexpected goods issues (creates less [negative] ATP quantity as a result). This helps businesses prioritize orders during supply shortage.
- $\blacktriangleright$  High-priority order (to fulfill the demand, the confirmation of some low-priority orders must be cancelled). This will help businesses increase the profit margin by serving important customer sales orders.

The functionality of BOP is enhanced with the event-driven quantity assignment (EDQA) feature (see Figure 2.13) where BOP occurs automatically if sales orders/ stock inventory is changed. As you can see, when a goods receipt is performed in the warehouse, global ATP automatically confirms the orders from the order due list.

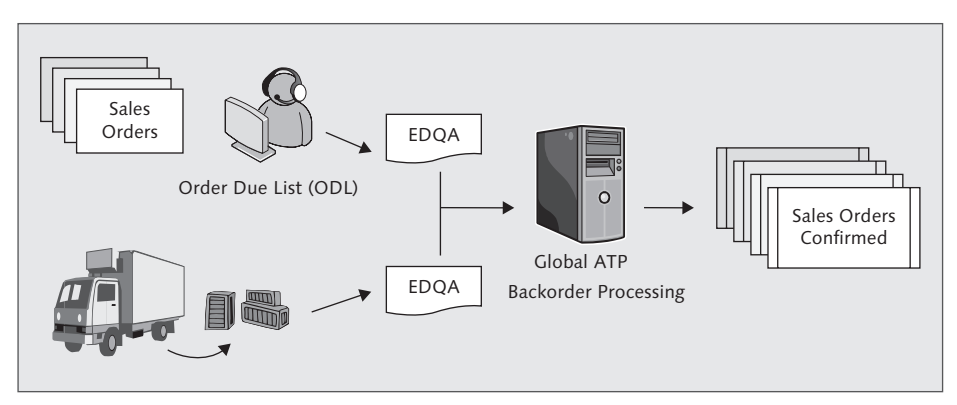

**Figure 2.13** Event-Driven Quantity Assignment in Backorder Processing

# **2.6.2 Time and Scheduling Functions**

Transportation and shipment scheduling is an integral part of global ATP and serves as a scheduling tool for proposing a material availability date, loading date, and delivery date during the sales order processing. The scheduling (see Figure 2.14) works backward from the requested date to arrive at the MAD. MAD is the date for checking product availability. Master data will be required in SAP APO in the form of lead times between plants/vendors and transportation zones (ship-to party, state).

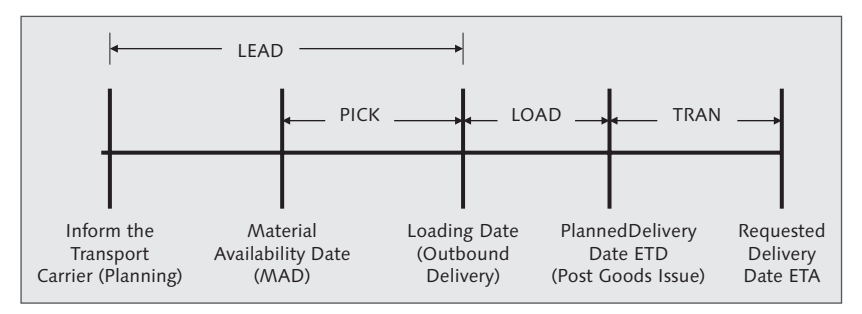

**Figure 2.14** Transportation and Shipment Scheduling Lead Time in Global ATP

The feature helps customers with the following functions:

- $\triangleright$  Schedule the correct ETA for supply availability
- **EX** Properly calculate the lead time between supplier and customer points
- $\blacktriangleright$  Increase the customer-service level and sales based on supply availability at the committed date

Global ATP also provides configurable process scheduling (CPS) as an enhanced scheduling feature to map the logistics function of the company. CPS uses business processes that have activities, and these activities have a start date and end date. CPS should be used in scenarios where transportation and shipment scheduling cannot be achieved using the condition technique. The only difference is that CPS is a lot more flexible where instead of fixed activities for shipment scheduling (e.g., pick, tran), you can add more activities (hold). In addition to duration determination, CPS can also do calendar determination, time zone determination, and location determination using the condition technique.

# **2.6.3 Global ATP Exception Management Alerts**

The exception management process identifies issues (*exceptions*) that will lead to changes/adjustments in the operational demand and supply plans and improvements in the order-fulfillment process in general. Global ATP provides the SAP APO Alert Monitor alert management tool (shown in Figure 2.15), which can be used to model ATP alerts. Custom alerts can also be defined per business requirements (e.g., product allocation alerts can be triggered via custom macros defined in SAP APO DP).

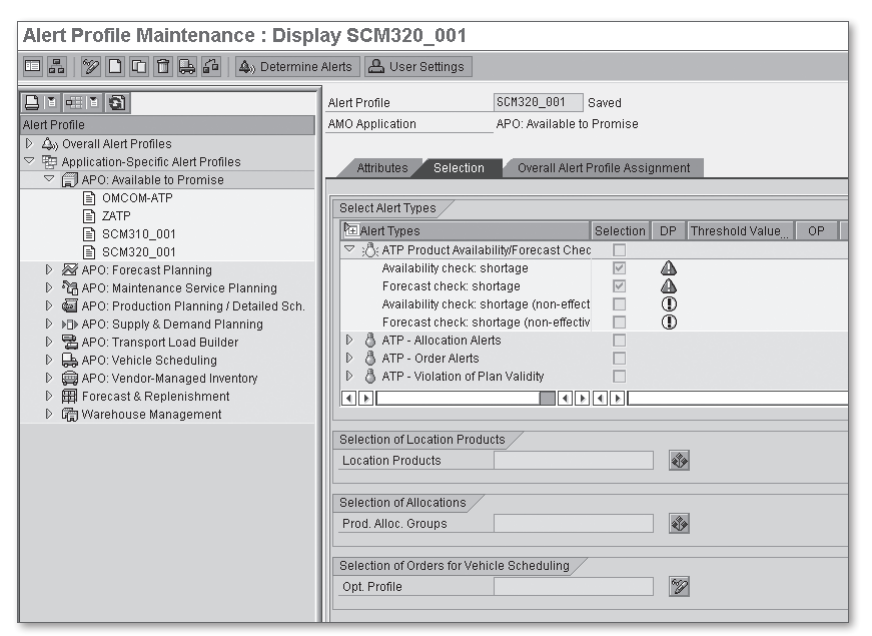

**Figure 2.15** Global ATP Alert Profile for Configuring Alerts

## **2.6.4 Global ATP Implementation Approach**

A clear implementation methodology is recommended for successful deployment of the global ATP functionality. The methodology can be divided into five areas, leading toward the production of global ATP functionality.

#### 1. Implementation scenarios

The implementation of global ATP can be combined either with other modules of SAP APO or implemented as a standalone with SAP ERP integration. The viable combinations are listed here:

- ► *DP + global ATP*: Combining the forecasting process and allocation process with ATP.
- <sup>E</sup> *DP + SNP + global ATP*: Integrating demand and supply planning with order fulfillment.
- ► *PP/DS* + *global ATP*: Integrating manufacturing directly with the order-fulfillment process.
- <sup>E</sup> *Global ATP*: Leveraging on advanced check methods capabilities for complex business scenarios.

#### 2. Big-bang versus phased approach

The majority of global ATP implementations primarily start with a proof of concept (POC) and develop into a project following business acceptance. The project implementation times are usually short—spanning three to five months and the phased approach is best suited to minimize any business risk and better understand the global ATP behavior in the productive environment. To mitigate the business impact of the ATP check running in two environments—legacy and global ATP—it is recommended to roll out the global ATP solution by customer and distribution center. This also requires activating the CIF model by distribution centers.

#### 3. Global ATP check methods selection

It is imperative to map global ATP functionalities according to business-specific needs to solve order-fulfillment issues. The advantage of global ATP is that you do not need a single global approach, and each global ATP functionality can be implemented separately to solve the business problem. The basic and advanced methods can also be combined to deliver two-step ATP checks on customer orders.

#### 4. Business value versus implementation effort

A matrix (see Figure 2.16) that shows the global ATP functionality ease of implementation versus business value can accelerate the change management and business readiness process.

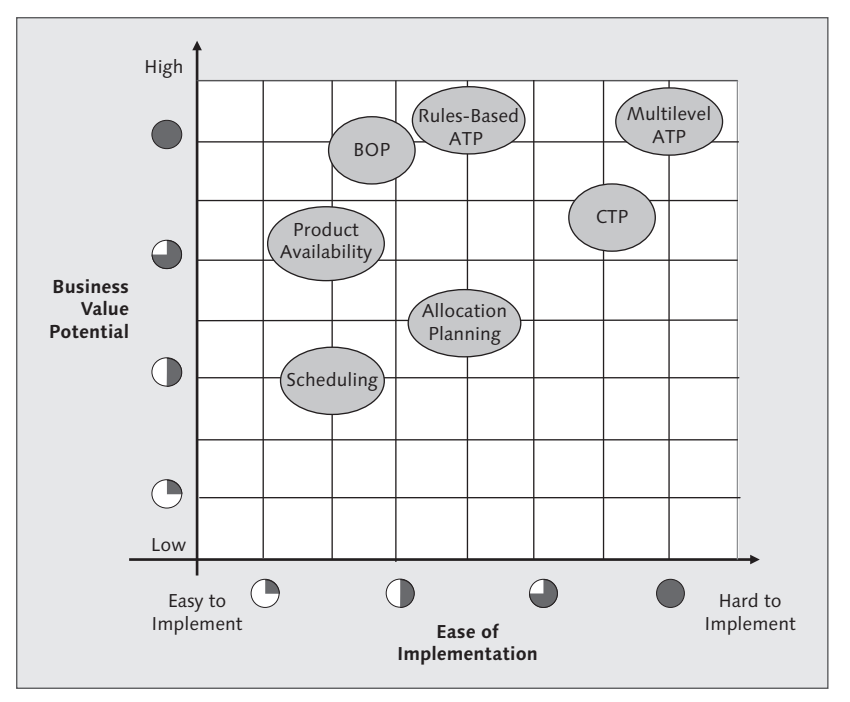

**Figure 2.16** Business Value Potential versus Ease of Implementation

#### 5. Performance testing

Global ATP can be technically challenging due to the volume of transaction processing. It is always advisable to perform scalability/stress testing before going to production up to a scale of 120% sales-order volume. The stress testing should focus on the Remote Function Call (RFC) communication between SAP ERP and global ATP to fine-tune SAP Basis settings with parallel processing, and also look at options for a disaster recovery plan if the global ATP system is down.

# **2.7 Summary**

This chapter provided an overview of the global ATP capabilities and how different check methods can solve complex business scenarios related to order promising. A comparison between the traditional ATP in SAP ERP and global ATP shows the advantages a company can harvest by implementing the advanced feature to model its supply chain constraints during the ATP check. Global ATP offers seamless integration with other SAP ERP modules to support the order-to-cash (OTC) end-to-end business process. We also discussed the key global ATP functionalities.

The next chapter introduces the global ATP technical architecture, the integration between the execution system (SAP ERP) and the ATP system (global ATP) using the Core Interface, and the basic configurations to make it work.

# **Index**

## **A**

Access sequence, 109, 260 Activity type, 131 Advance Planning and Optimization (APO), 44 *Technology, 44 Time series, 51* Allocation group, 151 Allocation object, 54 Allocation sequence, 55 APO liveCache, 305 Application Link Enabling (ALE), 73 Application log, 228 Application programming interface (API), 290 ATP check ES bundle, 292 *Business process steps, 293 Group, 84, 88, 93 Tree structure, 61, 137, 232, 236, 238, 253* Availability check for kits, 56 Availability issue resolution, 295 Available-to-promise (ATP), 39, 43 *Alerts, 318*

## **B**

Backorder processing (BOP), 46, 62, 63, 177, 178, 303, 317, 329 *Business events recorded on transactional data, 181 Business priority during supply shortage, 180 Changes to product availability dates/ quantity, 180 comparison, 179, 199 Enhancements, 200 Product allocation changes, 181* Backorder processing ES bundle, 295 *Business process steps, 297 External source, 297*

*Internal source, 297 Reassignment of order confirmation, 297* Backward consumption, 158 BAdI */SAPAPO/RBA\_RBAS, 145 CRM\_AV\_CHECK\_APO\_01, 284 CRM\_CONFIRM\_01, 284 CRM\_ORDERADM\_SCENARI, 284* BADI enhancement, 329 BAPI, 72, 325, 328 *BAPI\_APOATP\_CHECK, 274 BAPI\_LOCSRVAPS\_SAVEMULTI\_30A, 328 BAPI\_RULESRVAPS\_SAVEMULTI, 330* Basic global ATP configuration, 83 Batch BOP, 191 Big-bang versus phased approach, 66 Bill of materials (BOM), 232, 235 Block basis definition, 216 Block planning, 204, 206 Block reference cycle, 216 Block resource capacity, 207 BOP, 178 *Basic configuration, 181 Batch simulation, 192 Benefits, 178 Business scenarios, 180 Customer priority, 188 Different modes, 191 Direct update, 191 Field criteria (characteristics), 182 Filter type, 182 Filter variant, 185 Interactive, 192 Key transactions, 190 Master data, 184 Order categories, 182 Prioritization order, 183 Scenario testing, 187 Sequence, 183 Sort profile, 183 Worklist, 184* Business context, 289

Business continuity plan, 315 Business event, 84, 85, 279 Business object, 300 Business process execution language (BPEL), 301 Business process library, 291 Business system group (BSG), 73 Business value versus implementation effort, 67

## **C**

Calculation profile, 58, 131 Capable-to-match (CTM), 259 Capable-to-promise (CTP), 46, 59, 203 Carrier allocation, 265 CBF profile, 248 CBF table, 248 Characteristic-dependent forecasting, 204 Characteristics, 216, 246 *Concept, 231* Characteristics-based ATP, 210 Characteristics-based forecasting, 232, 242, 247 Characteristics combination, 163 *Allocation group, 166* Characteristics value combination (CVC), 160, 249 Characteristic value assignments, 210 Check control, 84, 89 Checking group, 88 Checking group MTVFP, 328 Checking horizon, 84, 89, 91, 92 Check instruction, 84, 86 Check mode, 84, 85 *Determination, 90* CIF, 71 CIF delta report, 307 CIF enhancements, 76 *EXIT\_/SAPAPO/SAPLCIF\_PROD\_001, 76 EXIT\_SAPLCMAT\_001, 76* CIF integration models *ATP check, 78 ATP customizing, 78*

*Master data, 79 Transactional data, 79* CIF transactions, 74 *BD54, 74 CFC1, 74 CFC2, 74 CFC3, 74 CFC5, 77 CFG1, 77 CFGD, 77 CFM1, 77 CFM2, 77 CFM5, 77 CFP1, 77 CFP3, 77 NDV2, 74 SALE, 74 /SAPAPO/C1, 75 /SAPAPO/C2, 75 /SAPAPO/C3, 80 /SAPAPO/C4, 75 /SAPAPO/C6, 81 /SAPAPO/CC, 80 /SAPAPO/CCR, 80 /SAPAPO/CP1, 75 /SAPAPO/CP2, 75 /SAPAPO/CP3, 75 /SAPAPO/CQ, 80 /SAPAPO/CW, 80 /SAPAPO/OM17, 80 SCC4, 74 SLG1, 77 SM59, 74 SMQR, 74 SMQS, 74* CIF user enhancements, 73 Collective product allocations, 160 Compatibility, 269 Component availability check, 232, 233 Component constrained, 234 Composite application, 300 Condition record, 108 , 132, 280 Condition technique, 97, 142 *Condition table, 101 Condition type, 102*

*Configuration, 100 Configuration objects, 100 Field catalog, 100 Rule determination, 102 Rule strategy/procedure, 102 Scenario testing, 104 Summary, 105* Condition type, 261 Configurable material, 236 Configurable process scheduling (CPS), 65, 97, 105 *Access sequence, 109 Assignment of item category to process alias, 113 Condition maintenance group, 111 Condition table, 109 Condition type, 110 Configuration, 106 Determination procedures, 111 Process alias, 108 Scenario testing, 114 Summary, 117 User exits, 114* Configuration in CRM, 274 *ATP profile, 275 Business partner assignment, 277 Item category, 276 Item category determination, 276* Configuration in global ATP for CRM, 278 *Requirements profile, 278* Configuration profile, 246 Configuration templates, 290 Configure-to-order policy, 234 Conservative logic, 70 Consistency check report, 306 Consolidation location, 119 *Case study, 136* Core Interface (CIF), 72, 83, 318, 325 *Configuration steps, 73 Enhancement, 325* Correction report for product allocation, 307 Correction report for sales orders requirements, 307 Corrective tool, 259 Correlation groups, 179 Cost profile, 268

CPS, 65 *Business activities, 106 Determination procedure, 109 Determining class, 108 Enhancements user exits, 114 Scheduling log, 115 Scheduling schema, 105, 107* CRM, 273 *Enhancements, 284 Location substitution, 277 Rule procedure type, 281 Scenario testing, 282* CTM, 260 *Planning run, 259 Profile, 264* CTP, 203, 204 *Basic configuration, 209 Basic master data requirements, 217 Rules-based ATP check, 211 Technical backend steps, 205* CTP basic master data, 217 *Bill of materials, 219 Block reference cycle, 221 Characteristic propagation, 224 Production process model, 222 Production version, 220 Product location, 218 Resource, 220 Routing, 220 Work center, 219* CTP business case study example, 206 CTP configuration *Global ATP check instruction, 210 Global ATP rules-based CTP, 211 PP/DS block planning, 216 PP/DS production planning procedure, 212* CTP configuration *Global ATP check mode, 209* CTP location determination activity, 227 CTP mill industry, 205 CTP paper industry, 206 CTP scenario testing, 224 Cumulated check, 160 Cumulative ATP check, 88 Customer service level, 258

### **D**

Deleting ATP alerts, 309 Deleting backorder processing runs, 309 Delivery commitment, 45, 321 Delivery performance, 43, 257 Delivery proposal, 96 Demand planning, 232, 242 Demand-to-support process, 41 Deployment unit, 299 Difference CTP and multilevel ATP, 60 Disaster recovery plan, 315 *Postprocessing sales orders in global ATP, 317 Switching back ATP check from SAP ERP to SAP APO, 316 Switching the ATP check from SAP APO to SAP ERP, 315* Down binning, 259 Drop shipment, 285 Dynamic route determination *profile, 266, 269* Dynamic route determination (DRD), 265

# **E**

E-commerce, 289 EDQA, 178, 192 *Activities, 193 Backorder processing, 193 Basic configuration, 194 Event linkage, 197 Process category, 196 Push deployment, 193 Quantity assignment, 193 Reassignment, 193 Testing steps, 199 Workflow Management, 197* Engineer-to-order, 33 Enhancement *ES\_SAPLATPC, 328* Enhancements for product allocation, 173 Enhancement spot of ATP, 328 Enterprise services, 289 *Bundles (ES bundles), 291*

Enterprise Services Repository, 291, 300 *End-to-end modeling, 301* Event-driven quantity assignment, 178, 192 External procurement, 92

#### **F**

Filter type, 179 *SAP\_ALERT, 304 SAP\_NETCHANGE, 304* Fixed configuration, 234 Forecast, 55 Forward consumption, 158 Functionality comparisons, 47

## **G**

Global ATP, 43 *Advanced methods, 55 Basic methods, 49 Batch jobs, 313 Capabilities, 45 Check methods selection, 66 Exception management alerts, 65 Extended functions, 62 Implementation approach, 66 Regular transactions, 313 Technical landscape, 71* Global data type, 300 Globally distributed supply chain, 266 Goods issue date, 105

#### **H**

Hard and soft constraints, 269 Heuristics algorithms, 213

#### **I**

Implementation scenarios, 66 InfoPackage, 167 InfoSource, 167

In-house production, 92 Integrated rule maintenance, 280 Integrating global ATP with TP/VS, 265 Integration, 257 *Features, 258 Global ATP and CRM, 273 Model for global ATP, 77 Scenarios with CRM, 284 With business-to-business (B2B) portal, 72 With non-SAP ERP, 72 With SAP CRM, 72 With SAP ERP, 71* Internet sales, 274

### **K**

Key figures, 152 Key performance indicator, 38 *Cash-to-Cash Cycle time, 38 Delivery performance, 39 Order fulfillment costs, 39 Order Management cycle time, 38 Perfect order fulfillment, 38 Shipping accuracy, 39* Kit-to-order, 285

# **L**

Legacy categories, 89 Location substitution, 58, 119 *Case study, 120 Testing, 133* Logical system, 73

#### **M**

Made-to-order policies, 234 Main functionality comparison, 47 Maintenance and monitoring procedure, 303 Major enhancement, 329 Make-to-order, 31 Make-to-stock, 25 *Invoicing, 30*

*Order Management, 26 Transportation and logistics planning, 28 Transportation & Logistics Execution, 28* Masking character, 160 Master data for CRM integration, 280 Master data for product allocation, 163 Master data product allocation, 163 Master data requirement , 90 Material availability date (MAD), 64, 96, 258 Material requirement planning (MRP), 208 Material type KMAT, 236 Minor enhancement, 325 MISL, 184 Monitoring CIF processing in global ATP, 79 MRP, 208 Multi-item single delivery (MISL), 59, 119, 179 Multilevel ATP, 46, 231, 233, 235 *Access sequence, 239 APO product location master, 249 ATP tab, 249 Basic configuration, 236 Basic master data rule requirements, 244 Business case study example, 234 Check, 60 Component substitution, 255 Condition table, 239 Condition type, 239 Demand tab, 249 GATP - check instruction, 237 GATP - check mode, 237 GATP - rules-based multilevel, 239 Key functionalities, 231 Key steps in scenario testing, 251 PP/DS - Global settings, 240 PP/DS horizon, 250 PP/DS tab, 250 Production data structure, 250 Rules-based ATP, 239 Rules-based condition record, 251 Rule strategy, 240 Rule strategy sequence, 240 Rules-based check, 253 Scheduling Horizon in Days, 241 Technical scenarios, 240*

## **O**

Object dependencies, 246 Object-oriented programming, 329 Online remote function call (RFC), 96 Open configuration, 234 Optimization, 206 Order due list, 178 Order fulfillment, 43, 257 Order selection, 179 Order-to-cash (OTC), 19 *Business challenges, 22 Business models, 19 Priorities, 21 Visibility and automation, 23* Order-to-confirm process, 41 Order-to-ship process, 42

#### **P**

Paper industry optimization, 208 PASS, 285 Perfect order, 21 Performance, 317 Performance testing, 67 Persistent quantity assignment, 304 Planning area, 152 Planning book, 153, 166, 243 *Wizard, 154* Planning horizon, 268 Planning object structure, 152 Planning procedure, 218 Planning strategy, 90 Post goods issue (PGI), 113 PP/DS *Block planning, 206 Horizon, 233 Strategy profile, 215* PP/DS heuristics, 213, 214 *SAP\_CDPBP\_01, 214 SAP\_CDPBP\_02, 215 SAP\_CDPBP\_03, 215 SAP\_CTP\_DLG, 214 SAP\_LEN\_001, 214 SAP\_PP\_002, 214*

*SAP\_PP\_CTP, 214* Pragmatic application, 289 Preselection functionality, 296 Priorities, 177 Process alias, 105 Process component, 299 Product allocation, 45, 53, 147, 311 *Basic configuration, 151 Business case study, 149 Business scenarios, 147 Demand planning, 151 Enhancements in SAP APO, 175 Enhancements in SAP ERP, 173 Procedure, 171 Scenario testing, 169 Technical steps, 148* Product allocation configuration *Connection to planning area, 161 Consumption period, 158 Field catalog, 154 Product allocation group, 155 Product allocation object, 155 Product allocation procedure, 159 Product allocation settings, 163 Sequence of product allocation procedure, 161* Product availability check, 50 product availability overview, 93 Production capacity, 232 Production data structure (PDS), 218, 233 Production planning and detailed scheduling (PP/DS), 203, 232 Production process model (PPM), 218, 233 Product substitution, 58, 260 Profitable, 177 Progressive logic, 70

## **R**

Re-ATP check, 178 Redistribution flags, 180 Re-initialize product allocation, 310 Remote function call (RFC), 67 Reorganization, 308 Reorganization of ATP characteristic matrices, 309

Replenishment lead time, 328 Report *ATP\_BASIC\_SETTING, 270 /SAPAPO/AMON\_REORG, 309 /SAPAPO/ATPLOG\_DISPLAY, 319 /SAPAPO/BOP\_DELETE, 309 /SAPAPO/CIF\_DELTAREPORT3, 307, 327 /SAPAPO/OM\_REORG\_DAILY, 309 /SAPAPO/RMQUOT\_USAGE\_ORDER, 173 /SAPAPO/SDORDER\_DEL, 308 /SAPAPO/SDRQCR21, 307 /SAPAPO/TS\_LCM\_CONS\_CHECK, 310 /SAPAPO/TS\_PAREA\_INITIALIZE, 310 /SAPAPO/TS\_PLOB\_MAINTAIN, 164 SDRQCR21, 306* Requirement class, 85, 90 Requirement profile, 141 Requirement situation correction, 306 Resource assignment, 268 Results comparison, 179 Retail, 36 Routes, 266 Rule condition table, 263 Rule control, 130 Rule maintenance, 128, 263 Rules-based ATP, 45, 119, 260 *Access sequence, 124 Basic configuration, 121 Check, 56 Check instruction, 122 Condition table, 124 Condition technique, 123 Condition type, 125 Rule strategy, 125 Rule strategy sequence, 126* Rules-based ATP enhancements, 144  *in SAP ERP, 144 in APO, 145* Rules-based ATP for CRM, 280 Rules-based ATP integration with CTM, 262 Rules-based business scenarios, 119 Rule strategy, 261 Rule type, 128

# **S**

SaaS, 290 Sales and operation planning, 258 Sales scheduling agreement case study, 143 SAP APO, 95 *Field catalog, 331 Macro, 166 Planning area, 310 Supply Network Planning (SNP), 104 Technology, 69 Time series, 69* SAP Business Information Warehouse (SAP BW) Administrator Workbench, 167 SAP CRM with rules-based ATP, 273 SAP Customer Relationship Management (CRM), 273 SAP enhancement package, 291 SAP ERP and global ATP CIF enhancement list, 326, 327 SAP ERP ATP check, 120 SAP ERP ATP vs. global ATP, 47 *Functionality comparisons, 47* SAP ERP backorder processing, 179 SAP ERP field catalog, 330 SAP ERP variant configuration, 245 SAP liveCache, 44, 69 *Consistency check, 310* SAP .NET, 72 SAP Quick Sizer, 319 SCHEDL\_SDD, 105 Scheduling and sequencing, 213 Scheduling determination types, 107 Scheduling function, 97 Scheduling horizon, 137 Scheduling lead times, 99 Scheduling simulation, 103 Scheduling strategy, 215 Scope of check, 84, 89 SCOR, 23 *Process detail, 24* SCOR order-to-cash model, 25, 31 *Engineer-to-order, 33 Make-to-order, 31 Make-to-stock, 25 Retail, 36* Semiconductor industry, 259

Service interface, 299 Service operation, 299 Service-oriented architecture (SOA), 289 *Characteristics, 290* Services registry, 300 Shipping points, 99, 101 Simple correlation, 139 Sizing, 319 SOA by design, 298 Sold-to party, 174 Sort profile, 179 Special dynamic safety stock, 285 Statistical forecasting, 242 Stock transport order (STO), 107 *Case study, 140* Structure /SAPAPO/KOMGU, 101, 153 Super BOM, 236, 245 Super routing, 236, 246 Supply chain architecture, 41 Supply Chain Council, 23 Supply Chain Operations Reference, 23

## **T**

Table *ARFC, 318 ARFCSDATA, 318 ARFCSSTATE, 318 /SAPAPO/BOPHEAD, 201 /SAPAPO/BOPRESLT, 201 /SAPAPO/BOPQTVB, 175 /SAPAPO/OBREF, 175 SAPAPO/POSMAPN, 308 /SAPAPO/POSMAPN, 201 /SAPAPO/SDFIELD, 308, 317 /SAPAPO/SDQTVB, 175* Technical architecture, 53 Technical scenario, 280 Telesales, 277 Temporary quantity assignment (TQA), 304, 305 Third-party order processing (TPOP), 285 Time and scheduling functions, 64 Time stream calendars, 112 Touchless order, 273

TQA, 304 Transaction *CO09, 314 CRMD\_ORDER, 282 CU43, 246 MB51, 314 MD04, 314 MMBE, 314 PFTC, 197 RSA1, 167 RSKC, 166 /SAPAPOAPO/SDP94, 54 /SAPAPO/AC03, 50 /SAPAPO/AC04, 86, 294 /SAPAPO/AC42, 169 /SAPAPO/ADVM, 166 /SAPAPO/AMON1, 167 /SAPAPO/ATP2PPDS, 241, 254 /SAPAPO/ATPC06, 237 /SAPAPO/ATPC07, 237 /SAPAPO/ATPCQ\_GENER, 163 /SAPAPO/ATPLOG\_DSP, 319 /SAPAPO/ATPQ\_CHKCUST, 171 /SAPAPO/ATPQ\_CHKUSG, 311 /SAPAPO/ATPQ\_COLLECT, 166 /SAPAPO/ATPQ\_KCGRP\_U, 312 /SAPAPO/ATPQ\_PAREA\_K, 166 /SAPAPO/ATPQ\_PAREA\_R, 169 /SAPAPO/ATPQ\_PAREA\_W, 173 /SAPAPO/ATREE\_DSP, 253 /SAPAPO/BOP, 190, 314 /SAPAPO/BOP\_COMPARE, 190 /SAPAPO/BOP\_DELETE, 191 /SAPAPO/BOPI, 190 /SAPAPO/BOP\_MONITOR, 190 /SAPAPO/BOP\_RESULT, 190, 199 /SAPAPO/BOP\_RUNTIME, 190 /SAPAPO/BOP\_UPDATE, 191 /SAPAPO/BOP\_WORKLIST, 190 /SAPAPO/CALENDAR, 113 /SAPAPO/CDPS0, 225 /SAPAPO/CTM, 264 /SAPAPO/CURTO\_SIMU, 250 /SAPAPO/EDQA, 199 /SAPAPO/EDQA\_EC, 197 /SAPAPO/EDQA\_PD, 196*

*/SAPAPO/MC62, 163, 164 /SAPAPO/MSDP\_ADMIN, 152, 153 /SAPAPO/ODL, 199 /SAPAPO/OM17, 306 /SAPAPO/RBA04, 212, 263 /SAPAPO/RRP3, 188, 253 /SAPAPO/RRP\_ATP2PPDS, 241 /SAPAPO/RRPCUST1, 241 /SAPAPO/RRPLOG1, 228 /SAPAPO/SCHED\_TEST, 103 /SAPAPO/SDP8B, 153 /SAPAPO/SDP94, 166, 244 SAPAPO/VS18, 269 /SAPCND/AO11, 263 /SAPCND/AU01, 100 /SAPCND/AU03, 101 /SAPCND/AU06, 102 /SAPCND/AU07, 101 /SAPCND/AU08, 102 /SAPCND/AU11, 102 /SCMB/SCHED\_DEL, 115 SE18, 328, 329 SMQ1, 313 SMQ2, 313 SOAMANAGER, 302 SPAU\_ENH, 328 SU01, 278 SWDA, 197 SWETYPV, 197 tRFC/qRFC, 318 VA03, 188* Transportation and logistics execution, 28 Transportation and shipment scheduling, 46, 64, 95 Trim optimization, 208

## **U**

User exit, 76 *EXIT\_/SAPAPO/SAPLATPR\_001, 145 EXIT\_/SAPAPO/SAPLATPR\_002, 146, 330 EXIT\_/SAPAPO/SAPLBOP\_000, 201 EXIT\_/SAPAPO/SAPLBOP\_040, 201 EXIT\_/SAPAPO/SAPLBOP\_051, 201 EXIT\_/SAPAPO/SAPLBOP\_052, 201 EXIT\_/SAPAPO/SAPLBOP\_060, 201 EXIT\_/SAPAPO/SAPLBOP\_069, 201 EXIT\_/SAPAPO/SAPLBOP\_100, 329 EXIT\_/SAPAPO/SAPLBOP\_FILT\_010, 201, 329 EXIT\_/SAPAPO/SAPLBOP\_SORT\_020, 201, 329 EXIT\_/SAPAPO/SAPLCIF\_QUOT\_001, 175 EXIT\_/SAPAPO/SAPLCIF\_QUOT\_002, 175 EXIT\_/SAPAPO/SAPLVCRM\_001, 114, 330 FV45VFZY\_USEREXIT\_CATALOG\_VALU, 144, 155, 173* User interface (UI), 294

#### **V**

Variant class, 246 Variant configuration, 233, 236 Visual Composer, 294

#### **W**

Wild card, 160, 166, 173 Workflow Builder, 197 Workflow concept, 178